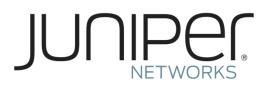

# Security Target for Junos OS 22.2R1 for MX Series with MX-SPC3

Juniper Networks, Inc.

Version 1.0 November 29, 2023

Prepared for: Juniper Networks, Inc. 1133 Innovation Way Sunnyvale, CA 94089 www.juniper.net

#### Abstract

This document provides the basis for an evaluation of a specific Target of Evaluation (TOE), Junos OS 22.2R1 for MX Series with MX-SPC3. This Security Target (ST) is conformant to the Collaborative Protection Profile for Network Devices [CPP\_ND] and PP-Module for VPN Gateways [MOD\_VPNGW].

## References

[CC1] Common Criteria for Information Technology Security Evaluation, Part 1: Introduction and General Model, CCMB-2017-04-001, Version 3.1 Revision 5, April 2017

[CC2] Common Criteria for Information Technology Security Evaluation, Part 2: Security Functional Components, CCMB-2017-04-002, Version 3.1 Revision 5, April 2017

[CC3] Common Criteria for Information Technology Security Evaluation, Part 3: Security Assurance Components, CCMB-2017-04-003, Version 3.1 Revision 5, April 2017

[CC\_Add] CC and CEM Addenda, Exact Conformance, Selection-Based SFRs, Optional SFRs, CCDB-2017-05-xxx, Version 0.5, May 2017

[ENT] Seeding of the Kernel RBG, Junos OS 22.2R1, In MX240 Platform Running Junos 22.2R1.9, Version 1.1, 20 July 2022

[CPP\_ND] Collaborative Protection Profile for Network Devices, Version 2.2e 23-March-2020 [PP\_CONF] PP-Configuration for Network Device and Virtual Private Network (VPN) Gateways, Version 1.1, 1 July 2020

[MOD\_VPNGW] PP-Module for Virtual Private Network (VPN) Gateways, Version: 1.1, 18 June 2020

## Product Guide References

[ECG] Common Criteria Configuration Guide for MX240, MX480, and MX960 Devices, Release 22.2R1, 30 March 2023

# **Table of Contents**

| 1 | Intro | oduct | tion                                                                         | 6    |
|---|-------|-------|------------------------------------------------------------------------------|------|
|   | 1.1   | ST r  | eference                                                                     | 6    |
|   | 1.2   | TOE   | Reference                                                                    | 6    |
|   | 1.3   | Abo   | out this document                                                            | 6    |
|   | 1.4   | Doc   | ument Conventions                                                            | 6    |
|   | 1.5   | TOE   | Overview                                                                     | 7    |
|   | 1.6   | TOE   | Description                                                                  | 7    |
|   | 1.6.3 | 1     | Overview                                                                     | 7    |
|   | 1.6.2 | 2     | Physical boundary                                                            | 8    |
|   | 1.6.3 | 3     | Logical Boundary                                                             | 9    |
|   | 1.6.4 | 4     | Non-TOE hardware/software/firmware                                           | 10   |
|   | 1.6.  | 5     | Summary of out scope items                                                   | 10   |
| 2 | Con   | form  | ance Claim                                                                   | 11   |
|   | 2.1   | сс с  | Conformance Claim                                                            | 11   |
|   | 2.2   | PP C  | Conformance claim                                                            | 11   |
|   | 2.3   | Tecl  | hnical Decisions                                                             | 11   |
|   | 2.2.2 | 1     | Technical Decisions applicable to [CPP_ND]                                   | 11   |
|   | 2.2.2 | 2     | Technical decisions applicable to [MOD_VPNGW]                                | 12   |
|   | 2.2.3 | 3     | Other technical decisions                                                    | 12   |
| 3 | Secu  | urity | Problem Definition                                                           | 13   |
|   | 3.1   | Thre  | eats                                                                         | 13   |
|   | 3.2   | Assı  | umptions                                                                     | 16   |
|   | 3.3   | Org   | anizational Security Policies                                                | 17   |
| 4 | Secu  | urity | Objectives                                                                   | 18   |
|   | 4.1   | Secu  | urity Objectives for the TOE                                                 | 18   |
|   | 4.2   | Secu  | urity Objectives for the Operational Environment                             | 19   |
|   | 4.3   | Secu  | urity Objectives rationale                                                   | 20   |
| 5 | Secu  | urity | Functional Requirements                                                      | 21   |
|   | 5.1   | Secu  | urity Audit (FAU)                                                            | 21   |
|   | 5.1.3 | 1     | Security Audit Data generation (FAU_GEN)                                     | 21   |
|   | 5.1.2 | 2     | Security audit event storage (Extended – FAU_STG_EXT)                        | 24   |
|   | 5.2   | Cryp  | otographic Support (FCS)                                                     | 24   |
|   | 5.2.2 | 1     | Cryptographic Key Management (FCS_CKM)                                       | 24   |
|   | 5.2.2 | 2     | Cryptographic Operation (FCS_COP)                                            | 26   |
|   | 5.2.3 | 3     | Random Bit Generation (Extended – FCS_RBG_EXT)                               | 26   |
|   | 5.2.4 | 4     | Cryptographic Protocols (Extended – FCS_ IPSEC_EXT & FCS_SSHS_EXT SSH Protoc | ol27 |

|   | 5.3  | Ider  | tification and Authentication (FIA)                               | 29 |
|---|------|-------|-------------------------------------------------------------------|----|
|   | 5.3. | 1     | Authentication Failure Management (FIA_AFL)                       | 29 |
|   | 5.3. | 2     | Password Management (Extended – FIA_PMG_EXT)                      | 29 |
|   | 5.3. | 3     | User Identification and Authentication (Extended – FIA_UIA_EXT)   | 29 |
|   | 5.3. | 4     | User authentication (FIA_UAU) (Extended – FIA_UAU_EXT)            | 30 |
|   | 5.3. | 5     | Authentication using X.509 certificates (Extended – FIA_X509_EXT) | 30 |
|   | 5.4  | Secu  | urity Management (FMT)                                            | 31 |
|   | 5.4. | 1     | Management of functions in TSF (FMT_MOF)                          | 31 |
|   | 5.4. | 2     | Management of TSF Data (FMT_MTD)                                  | 32 |
|   | 5.4. | 3     | Specification of Management Functions (FMT_SMF)                   | 32 |
|   | 5.4. | 4     | Security management roles (FMT_SMR)                               | 33 |
|   | 5.5  | Prot  | ection of the TSF (FPT)                                           | 33 |
|   | 5.5. | 1     | Protection of TSF Data (Extended – FPT_SKP_EXT)                   | 33 |
|   | 5.5. | 2     | Protection of Administrator Passwords (Extended – FPT_APW_EXT)    | 33 |
|   | 5.5. | 3     | TSF testing (Extended – FPT_TST_EXT)                              | 34 |
|   | 5.5. | 4     | Trusted Update (FPT_TUD_EXT)                                      | 34 |
|   | 5.5. | 5     | Time stamps (Extended – FPT_STM_EXT))                             | 34 |
|   | 5.5. | 6     | Self-test Failures (FPT_FLS)                                      | 35 |
|   | 5.6  | TOE   | Access (FTA)                                                      | 35 |
|   | 5.6. | 1     | TSF-initiated Session Locking (Extended – FTA_SSL_EXT)            | 35 |
|   | 5.6. | 2     | Session locking and termination (FTA_SSL)                         | 35 |
|   | 5.6. | 3     | TOE access banners (FTA_TAB)                                      | 35 |
|   | 5.7  | Trus  | sted path/channels (FTP)                                          | 35 |
|   | 5.7. | 1     | Trusted Channel (FTP_ITC)                                         | 35 |
|   | 5.7. | 2     | Trusted Path (FTP_TRP)                                            | 36 |
|   | 5.8  | Pacl  | <pre>ket Filtering (FPF)</pre>                                    | 36 |
|   | 5.8. | 1     | Packet Filtering Rules (FPF_RUL_EXT)                              | 36 |
| 6 | Secu | urity | Assurance Requirements                                            | 38 |
| 7 | TOE  | Sum   | mary Specification                                                | 39 |
|   | 7.1  | Prot  | ected communications                                              | 39 |
|   | 7.1. | 1     | Algorithms and zeroization                                        | 39 |
|   | 7.1. | 2     | Random Bit Generation                                             | 43 |
|   | 7.1. | 3     | SSH                                                               | 43 |
|   | 7.1. | 4     | IPsec                                                             | 46 |
|   | 7.2  | Adm   | ninistrator Authentication                                        | 49 |
|   | 7.3  | Corr  | rect Operation                                                    | 51 |
|   | 7.4  | Trus  | sted Update                                                       | 51 |
|   | 7.5  | Aud   | it                                                                | 52 |

|   | 7.6  | Management              | . 55 |
|---|------|-------------------------|------|
|   | 7.7  | Packet Filtering        | . 60 |
| 8 | Rati | onales                  | .63  |
|   | 8.1  | SFR dependency analysis | .63  |
| 9 | Glos | sary                    | .66  |

# **1** Introduction

1. This section identifies the Security Target (ST), Target of Evaluation (TOE), Security Target organization, document conventions, and terminology. It also includes an overview of the evaluated products.

# **1.1 ST reference**

| ST Title        | Security Target for Junos OS 22.2R1 for MX Series with MX-SPC3 |
|-----------------|----------------------------------------------------------------|
| ST Revision     | 1.0                                                            |
| ST Date         | November 29, 2023                                              |
| Author          | Juniper Networks, Inc.                                         |
| cPP Conformance | [CPP_ND], [MOD_VPNGW]                                          |

## **1.2 TOE Reference**

TOE Title Junos OS 22.2R1 for MX Series with MX-SPC3

# **1.3 About this document**

2. This Security Target follows the following format:

| Section | Title                            | Description                                                                                                    |
|---------|----------------------------------|----------------------------------------------------------------------------------------------------|
| 1       | Introduction                     | Provides an overview of the TOE and defines the<br>hardware and firmware that make up the TOE as well as<br>the physical and logical boundaries of the TOE         |
| 2       | Conformance Claims               | Lists evaluation conformance to Common Criteria<br>versions, Protection Profiles, or Packages where<br>applicable                                                  |
| 3       | Security Problem Definition      | Specifies the threats, assumptions and organizational security policies that affect the TOE                                                                        |
| 4       | Security Objectives              | Defines the security objectives for the TOE/operational<br>environment and provides a rationale to demonstrate<br>that the security objectives satisfy the threats |
| 5       | Security Functional Requirements | Contains a statement of the functional requirements for this TOE                                                                                                   |
| 6       | Security Assurance Requirements  | Contains a statement of the assurance requirements for this TOE                                                                                                    |
| 7       | TOE Summary Specification        | Identifies the IT security functions provided by the TOE<br>and maps them to the applicable security functional<br>requirements                                    |

Table 1 Document Organization

# **1.4 Document Conventions**

- 3. This document follows the same conventions as those applied in [CPP\_ND] in the completion of operations on Security Functional Requirements, namely:
  - Unaltered SFRs are stated in the form used in [CC2] or their extended component definition (ECD);
  - Refinement made in the ST: the refinement text is indicated with **bold text** and strikethroughs;
  - Selection completed in the ST: the selection values are indicated with <u>underlined text</u>
- e.g. "[selection: disclosure, modification, loss of use]" in [CC2] or an ECD might become "<u>disclosure</u>" (completion;

- Assignment completed in the ST: indicated with *italicized text*;
- Assignment completed within a selection in the ST: the completed assignment text is indicated with *italicized and underlined text*
- e.g. "[selection: change\_default, query, modify, delete, [assignment: other operations]]" in [CC2] or an ECD might become "<u>change\_default, select\_tag</u>" (completion of both selection and assignment);
  - Iteration: indicated by adding a string starting with "/" (e.g. "FCS\_COP.1/Hash").

# **1.5 TOE Overview**

- 6. The Target of Evaluation (TOE) is Juniper Networks, Inc. Junos OS 22.2R1 operating system on MX series universal routing modular platforms MX240, MX480 and MX960 with the MX-SPC3 services card. The MX Series platforms deliver powerful routing, switching, security, and services features.
- 7. The TOE ensures that security-relevant activity is audited and that the TOE functions are protected from potential attacks. The TOE also implements IPsec for multi-site virtual private network (VPN) gateway functionality and to tunnel remote administrate SSH connections The TOE provides tools to manage all security functions.

# **1.6 TOE Description**

#### 1.6.1 Overview

- 8. The TOE is a security product that supports a variety of high-speed interfaces for medium/large networks and network applications. Juniper Networks routers share common Junos OS firmware, features, and technology for compatibility across platforms.
- 9. The TOE is physically self-contained. It houses all software, firmware and hardware to perform all functions. The hardware consists of two major components: the router chassis and the interface modules (also known as line cards) which allow it to communicate with the different types of networks that may be required within the environment where the router will be used.
- 10. The architecture of each appliance cleanly separates routing and control functions from packet forwarding operations, thereby eliminating bottlenecks and permitting the router to maintain a high level of performance.
- 11. Each instance of the TOE consists of the following major architectural components:
  - The Routing Engine (RE) runs the Junos firmware and provides Layer 3 routing services and network management for all operations necessary for the configuration and operation of the TOE. The RE also controls the flow of information through the TOE, including Network Address Translation (NAT) and all operations necessary for the encryption/decryption of packets for secure communication via the IPSec protocol.
  - The Packet Forwarding Engine (PFE) provides all operations necessary for transit packet forwarding.
- 12. The Routing Engine and Packet Forwarding Engine perform their primary tasks independently, while constantly communicating through a high-speed internal link. This arrangement provides streamlined forwarding and routing control and the capability to run Internet-scale networks at high speeds.
- 13. The appliances support numerous routing standards for flexibility and scalability as well as IETF SSHv2 and IPsec protocols. These functions can all be managed through the Junos firmware, either from a connected terminal console or via a network connection. Network management

can be secured using IPsec and SSH protocols. All management, whether from a user connecting to a terminal or from the network, requires successful authentication.

14. In the evaluated deployment the TOE is managed and configured via Command Line Interface, either via a directly connected console or using SSH connections, which can be further protected using IPsec if required.

### **1.6.2** Physical boundary

15. The physical boundary of the TOE architecture illustrated in Figure 1 is the entire chassis of the TOE. It includes both the hardware and the firmware of the TOE. The TOE is the Junos OS 22.2R1 firmware running on the MX Series routers listed in Table 1. The line cards included in the evaluated TOE are also listed in Table 1. The physical boundary of the TOE includes the firmware implementing the KVM Hypervisor, the firmware implementing the Routing Engine and the Packet Forwarding Engine. The TOE is contained within the physical boundary of the appliance chassis.

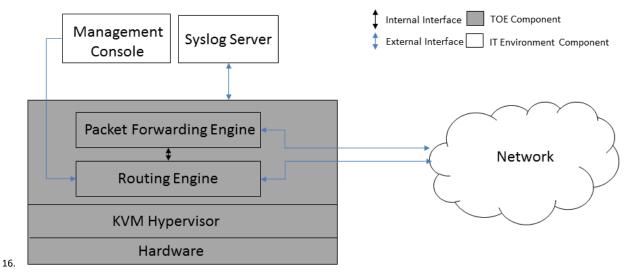

| Figure | 1 TOE | Physical | boundary |
|--------|-------|----------|----------|
|--------|-------|----------|----------|

| Chassis | Switch control | Routing      | Services Processing | Modular Port       |
|---------|----------------|--------------|---------------------|--------------------|
|         | board (SCB)    | Engine (RE)  | Card (SPC)          | Concentrator (MPC) |
| MX240   | SCBE3-MX       | RE-S-X6-64G  | MX-SPC3             | MPC10E-10C         |
|         |                | RE-S-X6-128G |                     | MPC10E-15C         |
| MX480   | SCBE3-MX       | RE-S-X6-64G  | MX-SPC3             | MPC10E-10C         |
|         |                | RE-S-X6-128G |                     | MPC10E-15C         |
| MX960   | SCBE3-MX       | RE-S-X6-64G  | MX-SPC3             | MPC10E-10C         |
|         |                | RE-S-X6-128G |                     | MPC10E-15C         |

#### Table 2 TOE configuration details

- 17. The line cards and modules supported for by the MX240, MX480 and MX960 routers are described in the following reference documents:
  - MX240 Universal Routing Platform Hardware Guide
  - MX480 Universal Routing Platform Hardware Guide
  - MX960 Universal Routing Platform Hardware Guide
- 18. The install packages for the TOE software are the following:

• junos-vmhost-install-mx-x86-64-22.2R1.9.tgz

# 19. The guidance document included as part of the TOE is [ECG].

### **1.6.3 Logical Boundary**

20. The logical boundary of the TOE includes the following security functionality.

| Security Functionality          | Description                                                                                                    |
|---------------------------------|----------------------------------------------------------------------------------------------------|
| Protected Communications        | The TOE implements an SSH server for protected communications<br>between itself and SSH clients. SSH is used by administrators to<br>establish secure sessions between management stations and the<br>TOE and to connect the TOE to external syslog servers.<br>The TOE also implements IPsec for multi-site virtual private<br>network (VPN) gateway functionality and to tunnel remote<br>administrate SSH connections. Each application connecting to the<br>TOE using SSH and IPsec must be successfully authenticated prior<br>to any information exchange.<br>Telnet, File Transfer Protocol (FTP) and Secure Socket Layer (SSL)<br>are out of scope.<br>The TOE includes cryptographic modules which implement the<br>underlying cryptographic services. The cryptographic services<br>include key management and protection of stored keys,<br>cryptographic algorithms, random bit generation, and crypto-<br>administration. The cryptographic modules provide confidentiality<br>and integrity services for authentication and for protecting<br>communications with adjacent systems. |
| Administrator<br>Authentication | Administrative users must be successfully authenticated using<br>unique identification and authentication data before any<br>administrative access to the system is granted. Authentication data<br>entered and stored on the TOE is protected. The TOE can be<br>configured to terminate interactive user sessions and to present an<br>access banner with warning messages prior to authentication.                                                                                                    |
| Correct Operation               | The TOE provides for cryptographic and non-cryptographic self-<br>tests and is capable of automated recovery from failure states.                                                                                                    |
| Trusted Update                  | The administrator can initiate update of the TOE firmware. The integrity of any firmware updates is verified prior to installation.                                                                                                    |
| Audit                           | Junos auditable events are stored in the syslog files on the<br>appliance and can be sent to an external log server via Netconf<br>over SSH. Auditable events include start-up and shutdown of the<br>audit functions, authentication events, service requests, and all the<br>events listed in Table 4. Audit records include the date and time,<br>event category, event type, username, and the outcome of the<br>event (success or failure). Local syslog storage limits are<br>configurable and are monitored. If the storage limits are reached<br>the oldest logs will be overwritten.                                                                                                    |

| Security Functionality   | Description                                                                                                    |
|--------------------------|----------------------------------------------------------------------------------------------------|
| Management               | <ul> <li>The TOE provides a Security Administrator role that is authorized and responsible for:</li> <li>1. configuration and maintenance of cryptographic protocols used in the establishment of secure connections to and from the TOE,</li> <li>2. regular reviews of all audit data,</li> <li>3. initiation of trusted update function,</li> <li>4. administration of VPN functionality, and</li> <li>5. all administrative tasks.</li> </ul>                                                                                                    |
|                          | The devices are managed through a Command Line Interface (CLI) which is accessible through a local (serial) console connection or a remote administrative (SSH) session.                                                                                                    |
| Packet Filtering         | The TOE provides network traffic filtering based on examination of<br>network packets and the application of information flow rules to<br>each packet. Based on the rules, the TOE determines whether the<br>packet is forwarded or dropped.                                                                                                    |
| Information Flow Control | The TOE is designed to forward network packets (i.e. information<br>flows) from source network entities to destination network entities<br>based on available routing information. This information is either<br>provided directly by TOE users or indirectly from other network<br>entities (outside the TOE) configured by the TOE users. The TOE<br>has the capability to regulate the information flow across its<br>interfaces. Traffic filters can be set in accordance with the<br>presumed identity of the source, the identity of the destination,<br>the transport layer protocol, the source service identifier, and the<br>destination service identifier (TCP or UDP port number). |

#### **1.6.4** Non-TOE hardware/software/firmware

- 21. The TOE requires SFPs/PIMs to operate and communicate with the connected network. The TOE also relies on the provision of the following items, none of which is part of the TOE, in the network environment:
  - Syslog server supporting SSHv2 connections to send audit logs;
  - SSHv2 client for remote administration;
  - Serial connection client for local administration;
  - IPsec peer.

#### **1.6.5** Summary of out scope items

- Use of telnet, since it violates the Trusted Path requirement set (see Section 5.7.2)
- Use of TOE-terminated and TOE-initiated FTP connections, since they violate the Trusted Path requirement set (see Section 5.7.2)
- Use of SNMP, since it violates the Trusted Path requirement set (see Section 5.7.2)
- Use of SSL, including management via J-Web, JUNOScript and JUNOScope, since it violates the Trusted Path requirement set (see Section 5.7.2)
- Use of CLI account super-user and junos root account.

# 2 Conformance Claim

# 2.1 CC Conformance Claim

22. This Security Target conforms to the requirements of Common Criteria v3.1, Revision 5 and is Part 2 extended and Part 3 conformant.

# 2.2 PP Conformance claim

- 23. This Security Target claims conformance to:
  - PP-Configuration for Network Device and Virtual Private Network (VPN) Gateways, Version 1.1[PP\_CONF]
- 24. [PP\_CONF] includes the following components:
  - Base-PP: collaborative Protection Profile for Network Devices, Version 2.2e [CPP\_ND]
  - PP-Module: PP-Module for Virtual Private Network (VPN) Gateways, Version 1.1 [MOD\_VPNGW]

# **2.3 Technical Decisions**

25. In line with Labgram #105, this section identifies all NIAP Technical Decisions that are applicable to this TOE.

#### 2.2.1 Technical Decisions applicable to [CPP\_ND]

| TD     | Title                                                                                        | Relevant to |
|--------|----------------------------------------------------------------------------------------------|-------------|
|        |                                                                                              | ST          |
| TD0800 | Updated NIT Technical Decision for IPsec IKE/SA Lifetimes Tolerance                          | Yes         |
| TD0792 | NIT Technical Decision: FIA_PMG_EXT.1 - TSS EA not in line with SFR                          | Yes         |
| TD0790 | NIT Technical Decision: Clarification Required for testing IPv6                              | No          |
| TD0738 | NIT Technical Decision for Link to Allowed-With List                                         | Yes         |
| TD0670 | NIT Technical Decision for Mutual and Non-Mutual Auth TLSC Testing                           | No          |
| TD0639 | NIT Technical Decision for Clarification for NTP MAC Keys                                    | Yes         |
| TD0638 | NIT Technical Decision for Key Pair Generation for Authentication                            | Yes         |
| TD0636 | NIT Technical Decision for Clarification of Public Key User Authentication                   | No          |
| TD0635 | <u>for SSH</u><br>NIT Technical Decision for TLS Server and Key Agreement Parameters         | No          |
| TD0634 | NIT Technical Decision for Clarification required for testing IPv6                           | No          |
| TD0632 | NIT Technical Decision for Consistency with Time Data for vNDs                               | No          |
| TD0631 | NIT Technical Decision for Clarification of public key authentication for<br>SSH Server      | Yes         |
| TD0592 | NIT Technical Decision for Local Storage of Audit Records                                    | Yes         |
| TD0591 | NIT Technical Decision for Virtual TOEs and hypervisors                                      | No          |
| TD0581 | NIT Technical Decision for Elliptic curve-based key establishment and<br>NIST SP 800-56Arev3 | Yes         |
| TD0580 | NIT Technical Decision for clarification about use of DH14 in NDcPPv2.2e                     | Yes         |
| TD0572 | NIT Technical Decision for Restricting FTP_ITC.1 to only IP address                          | Yes         |
|        | identifiers                                                                                  |             |
| TD0571 | NIT Technical Decision for Guidance on how to handle FIA_AFL.1                               | Yes         |
| TD0570 | NIT Technical Decision for Clarification about FIA_AFL.1                                     | Yes         |
| TD0569 | NIT Technical Decision for Session ID Usage Conflict in                                      | No          |
|        | FCS_DTLSS_EXT.1.7                                                                            |             |
| TD0564 | NiT Technical Decision for Vulnerability Analysis Search Criteria                            | Yes         |

| TD     | Title                                                                              | Relevant to<br>ST |
|--------|------------------------------------------------------------------------------------|-------------------|
| TD0563 | NiT Technical Decision for Clarification of audit date information                 | Yes               |
| TD0556 | NIT Technical Decision for RFC 5077 guestion                                       | No                |
| TD0555 | NIT Technical Decision for RFC Reference incorrect in TLSS Test                    | No                |
| TD0547 | ID0547         NIT Technical Decision for Clarification on developer disclosure of |                   |
|        | AVA_VAN                                                                            |                   |
| TD0546 | NIT Technical Decision for DTLS - clarification of Application Note 63             | No                |
| TD0537 | NIT Technical Decision for Incorrect reference to FCS_TLSC_EXT.2.3                 | Yes               |
| TD0536 | NIT Technical Decision for Update Verification Inconsistency                       | Yes               |
| TD0528 | NIT Technical Decision for Missing EAs for FCS_NTP_EXT.1.4                         | No                |
| TD0527 | Updates to Certificate Revocation Testing (FIA_X509_EXT.1)                         | Yes               |

Table 3 Applicable NIAP Technical Decisions

#### 2.2.2 Technical decisions applicable to [MOD\_VPNGW]

| TD     | Title                                                 | Relevant to<br>ST |
|--------|-------------------------------------------------------|-------------------|
| TD0597 | VPN GW IPv6 Protocol Support                          | Yes               |
| TD0590 | Mapping of operational environment objectives         | Yes               |
| TD0549 | Consistency of Security Problem Definition update for | Yes               |
|        | MOD_VPNGW_v1.0 and MOD_VPNGW_v1.1                     |                   |

#### 2.2.3 Other technical decisions

- 26. All other NIAP Technical Decisions fall into one of the following categories and hence are not applicable to this TOE:
  - Relates to earlier version of PP/MOD claimed for this TOE. This TD has been superseded by PP/MOD (and associated SD) released after this TD
  - Relates to a PP/MOD that is not claimed for this TOE

# **3 Security Problem Definition**

27. As this TOE is not distributed, none of the threats/assumptions/OSPs relating to distributed TOEs are specified for this TOE.

# 3.1 Threats

- 28. The following threats for this TOE are as defined in [CPP\_ND] Section 4.1, which also applies to [MOD\_VPNGW]. Namely:
  - T.UNAUTHORIZED\_ADMINISTRATOR\_ACCESS
- 29. Threat agents may attempt to gain Administrator access to the network device by nefarious means such as masquerading as an Administrator to the device, masquerading as the device to an Administrator, replaying an administrative session (in its entirety, or selected portions), or performing man-in-the-middle attacks, which would provide access to the administrative session, or sessions between network devices. Successfully gaining Administrator access allows malicious actions that compromise the security functionality of the device and the network on which it resides.
  - T.WEAK\_CRYPTOGRAPHY
- 30. Threat agents may exploit weak cryptographic algorithms or perform a cryptographic exhaust against the key space. Poorly chosen encryption algorithms, modes, and key sizes will allow attackers to compromise the algorithms, or brute force exhaust the key space and give them unauthorized access allowing them to read, manipulate and/or control the traffic with minimal effort.
  - T.UNTRUSTED\_COMMUNICATION\_CHANNELS
- 31. Threat agents may attempt to target network devices that do not use standardized secure tunnelling protocols to protect the critical network traffic. Attackers may take advantage of poorly designed protocols or poor key management to successfully perform man-in-the-middle attacks, replay attacks, etc. Successful attacks will result in loss of confidentiality and integrity of the critical network traffic, and potentially could lead to a compromise of the network device itself.
  - T.WEAK\_AUTHENTICATION\_ENDPOINTS
- 32. Threat agents may take advantage of secure protocols that use weak methods to authenticate the endpoints e.g. a shared password that is guessable or transported as plaintext. The consequences are the same as a poorly designed protocol, the attacker could masquerade as the Administrator or another device, and the attacker could insert themselves into the network stream and perform a man-in-the-middle attack. The result is the critical network traffic is exposed and there could be a loss of confidentiality and integrity, and potentially the network device itself could be compromised.
  - T.UPDATE\_COMPROMISE
- 33. Threat agents may attempt to provide a compromised update of the software or firmware which undermines the security functionality of the device. Non-validated updates or updates validated using non-secure or weak cryptography leave the update firmware vulnerable to surreptitious alteration.
  - T.UNDETECTED\_ACTIVITY
- 34. Threat agents may attempt to access, change, and/or modify the security functionality of the network device without Administrator awareness. This could result in the attacker finding an

avenue (e.g., misconfiguration, flaw in the product) to compromise the device and the Administrator would have no knowledge that the device has been compromised.

- T.SECURITY\_FUNCTIONALITY\_COMPROMISE
- 35. Threat agents may compromise credentials and device data enabling continued access to the network device and its critical data. The compromise of credentials includes replacing existing credentials with an attacker's credentials, modifying existing credentials, or obtaining the Administrator or device credentials for use by the attacker.
  - T.PASSWORD\_CRACKING
- 36. Threat agents may be able to take advantage of weak administrative passwords to gain privileged access to the device. Having privileged access to the device provides the attacker unfettered access to the network traffic and may allow them to take advantage of any trust relationships with other network devices.
  - T.SECURITY\_FUNCTIONALITY\_FAILURE
- 37. An external, unauthorized entity could make use of failed or compromised security functionality and might therefore subsequently use or abuse security functions without prior authentication to access, change or modify device data, critical network traffic or security functionality of the device.
- 38. The following additional threats specified in [MOD\_VPNGW] are also detailed for this TOE:
  - T.NETWORK\_DISCLOSURE<sup>1</sup>
- 39. Devices on a protected network may be exposed to threats presented by devices located outside the protected network, which may attempt to conduct unauthorized activities. If known malicious external devices are able to communicate with devices on the protected network, or if devices on the protected network can establish communications with those external devices (e.g., as a result of a phishing episode or by inadvertent responses to email messages), then those internal devices may be susceptible to the unauthorized disclosure of information.

From an infiltration perspective, VPN gateways serve not only to limit access to only specific destination network addresses and ports within a protected network, but whether network traffic will be encrypted or transmitted in plaintext. With these limits, general network port scanning can be prevented from reaching protected networks or machines, and access to information on a protected network can be limited to that obtainable from specifically configured ports on identified network nodes (e.g., web pages from a designated corporate web server). Additionally, access can be limited to only specific source addresses and ports so that specific networks or network nodes can be blocked from accessing a protected network thereby further limiting the potential disclosure of information.

From an exfiltration perspective, VPN gateways serve to limit how network nodes operating on a protected network can connect to and communicate with other networks limiting how and where they can disseminate information. Specific external networks can be blocked altogether or egress could be limited to specific addresses and/or ports. Alternately, egress options available to network nodes on a protected network can be carefully managed in order to, for example, ensure that outgoing connections are encrypted to further mitigate inappropriate disclosure of data through packet sniffing.

T.NETWORK\_ACCESS<sup>2</sup>

<sup>&</sup>lt;sup>1</sup> Wording from [MOD VPNGW]

<sup>&</sup>lt;sup>2</sup> Wording from [MOD\_VPNGW]

40. Devices located outside the protected network may seek to exercise services located on the protected network that are intended to only be accessed from inside the protected network or only accessed by entities using an authenticated path into the protected network. Devices located outside the protected network may, likewise, offer services that are inappropriate for access from within the protected network.

From an ingress perspective, VPN gateways can be configured so that only those network servers intended for external consumption by entities operating on a trusted network (e.g., machines operating on a network where the peer VPN gateways are supporting the connection) are accessible and only via the intended ports. This serves to mitigate the potential for network entities outside a protected network to access network servers or services intended only for consumption or access inside a protected network.

From an egress perspective, VPN gateways can be configured so that only specific external services (e.g., based on destination port) can be accessed from within a protected network, or moreover are accessed via an encrypted channel. For example, access to external mail services can be blocked to enforce corporate policies against accessing uncontrolled e-mail servers, or, that access to the mail server must be done over an encrypted link.

- T.NETWORK\_MISUSE<sup>3</sup>
- 41. Devices located outside the protected network, while permitted to access particular public services offered inside the protected network, may attempt to conduct inappropriate activities while communicating with those allowed public services. Certain services offered from within a protected network may also represent a risk when accessed from outside the protected network.

From an ingress perspective, it is generally assumed that entities operating on external networks are not bound by the use policies for a given protected network. Nonetheless, VPN gateways can log policy violations that might indicate violation of publicized usage statements for publicly available services.

From an egress perspective, VPN gateways can be configured to help enforce and monitor protected network use policies. As explained in the other threats, a VPN gateway can serve to limit dissemination of data, access to external servers, and even disruption of services —all of these could be related to the use policies of a protected network and as such are subject in some regards to enforcement. Additionally, VPN gateways can be configured to log network usages that cross between protected and external networks and as a result can serve to identify potential usage policy violations

- T.DATA\_INTEGRITY
- 42. Devices on a protected network may be exposed to threats presented by devices located outside the protected network, which may attempt to modify the data without authorization. If known malicious external devices are able to communicate with devices on the protected network or if devices on the protected network can communicate with those external devices then the data contained within the communications may be susceptible to a loss of integrity.
  - T.REPLAY\_ATTACK
- 43. If an unauthorized individual successfully gains access to the system, the adversary may have the opportunity to conduct a "replay" attack. This method of attack allows the individual to capture packets traversing throughout the network and send the packets at a later time, possibly

<sup>&</sup>lt;sup>3</sup> Wording from [MOD\_VPNGW]

unknown by the intended receiver. Traffic is subject to replay if it meets the following conditions:

- Cleartext: an attacker with the ability to view unencrypted traffic can identify an appropriate segment of the communications to replay as well in order to cause the desired outcome.
- No integrity: alongside cleartext traffic, an attacker can make arbitrary modifications to captured traffic and replay it to cause the desired outcome if the recipient has no means to detect these modifications.
- 44. No threats are identified for this TOE in addition to those specified in the collaborative Protection Profile and PP-Modules that the ST claims conformance to.

# 3.2 Assumptions

- 45. The assumptions made for this TOE are as defined in [CPP\_ND] Section 4.2, namely:
  - A.PHYSICAL\_PROTECTION
- 46. The network device is assumed to be physically protected in its operational environment and not subject to physical attacks that compromise the security and/or interfere with the device's physical interconnections and correct operation. This protection is assumed to be sufficient to protect the device and the data it contains. As a result, the cPP will not include any requirements on physical tamper protection or other physical attack mitigations. The cPP will not expect the product to defend against physical access to the device that allows unauthorized entities to extract data, bypass other controls, or otherwise manipulate the device.
  - A.LIMITED\_FUNCTIONALITY
- 47. The device is assumed to provide networking functionality as its core function and not provide functionality/services that could be deemed as general-purpose computing. For example, the device should not provide a computing platform for general purpose applications (unrelated to networking functionality).
  - A.TRUSTED\_ADMINSTRATOR
- 48. The Security Administrator(s) for the network device are assumed to be trusted and to act in the best interest of security for the organization. This includes being appropriately trained, following policy, and adhering to guidance documentation. Administrators are trusted to ensure passwords/credentials have sufficient strength and entropy and to lack malicious intent when administering the device. The network device is not expected to be capable of defending against a malicious Administrator that actively works to bypass or compromise the security of the device.
- 49. For TOEs supporting X.509v3 certificate-based authentication, the Security Administrator(s) are expected to fully validate (e.g. offline verification) any CA certificate (root CA certificate or intermediate CA certificate) loaded into the TOE's trust store (aka 'root store', ' trusted CA Key Store', or similar) as a trust anchor prior to use (e.g. offline verification).
  - A.REGULAR\_UPDATES
- 50. The network device firmware and software is assumed to be updated by an Administrator on a regular basis in response to the release of product updates due to known vulnerabilities.
  - A.ADMIN\_CREDENTIALS\_SECURE
- 51. The Administrator's credentials (private key) used to access the network device are protected by the platform on which they reside.
  - A.RESIDUAL\_INFORMATION

- 52. The Administrator must ensure that there is no unauthorized access possible for sensitive residual information (e.g. cryptographic keys, keying material, PINs, passwords etc.) on networking equipment when the equipment is discarded or removed from its operational environment.
  - A.NO\_THRU\_TRAFFIC\_PROTECTION
- 53. This assumption is only applicable to interfaces in the TOE that are defined by the [CPP\_ND]. For these interfaces, the TOE does not provide any assurance regarding the protection of traffic that traverses it.
- 54. The following assumption A.CONNECTIONS is introduced through compliance to [MOD\_VPNGW]. It is typically understood that an ST claiming exact compliance to a Protection Profile cannot introduce assumptions. However, that is on the understanding this limits applicability of the security functional requirements for the TOE, whereas this assumption is a clarification of how the TOE is to be connected to distinct networks.
  - A.CONNECTIONS
- 55. It is assumed that the TOE is connected to distinct networks in a manner that ensures that the TOE security policies will be enforced on all applicable network traffic flowing among the attached networks.
- 56. No assumptions are identified for this TOE in addition to those specified in the collaborative Protection Profile and PP-modules that the .

# 3.3 Organizational Security Policies

- 57. The OSP P.ACCESS\_BANNER applied for this TOE is as defined in [CPP\_ND] Section 4.3. No additional OSPs are identified and no modification to the statement of OSPs is made for this TOE.
  - P.ACCESS\_BANNER
- 58. The TOE shall display an initial banner describing restrictions of use, legal agreements, or any other appropriate information to which users consent by accessing the TOE.

# 4 Security Objectives

59. As this TOE is not distributed, none of the objectives relating to distributed TOEs are specified for this TOE.

# 4.1 Security Objectives for the TOE

- 60. The security objectives for the TOE are trivially determined through the inverse of the statement of threats presented in [CPP\_ND] Section 4.1.
- 61. These are further augmented by the statement of security objectives for the TOE in relation to the VPN capabilities as detailed in [MOD\_VPNGW] Section 4.1, namely:
  - O.ADDRESS\_FILTERING
- 62. To address the issues associated with unauthorized disclosure of information, inappropriate access to services, misuse of services, disruption or denial of services, and network-based reconnaissance, compliant TOE's will implement Packet Filtering capability. That capability will restrict the flow of network traffic between protected networks and other attached networks based on network addresses of the network nodes originating (source) and/or receiving (destination) applicable network traffic as well as on established connection information.
  - O.AUTHENTICATION as also defined by the inverse of the threats defined in [CPP\_ND] Section 4.1
- 63. To further address the issues associated with unauthorized disclosure of information, a compliant TOE's authentication ability (IPSec) will allow a VPN peer to establish VPN connectivity with another VPN peer and ensure that any such connection attempt is both authenticated and authorized. VPN endpoints authenticate each other to ensure they are communicating with an authorized external IT entity.
  - O.CRYPTOGRAPHIC\_FUNCTIONS as also defined by the inverse of the threats defined in [CPP\_ND] Section 4.1
- 64. To address the issues associated with unauthorized disclosure of information, inappropriate access to services, misuse of services, disruption of services, and network-based reconnaissance, compliant TOEs will implement cryptographic capabilities. These capabilities are intended to maintain confidentiality and allow for detection and modification of data that is transmitted outside of the TOE.
  - O.FAIL\_SECURE
- 65. There may be instances where the TOE's hardware malfunctions or the integrity of the TOE's software is compromised, the latter being due to malicious or non-malicious intent. To address the concern of the TOE operating outside of its hardware or software specification, the TOE will shut down upon discovery of a problem reported via the self-test mechanism and provide signature-based validation of updates to the TSF.
  - O.PORT\_FILTERING
- 66. To further address the issues associated with unauthorized disclosure of information, etc., a compliant TOE's port filtering capability will restrict the flow of network traffic between protected networks and other attached networks based on the originating (source) and/or receiving (destination) port (or service) identified in the network traffic as well as on established connection information.
  - O.SYSTEM\_MONITORING as also defined by the inverse of the threats defined in [CPP\_ND] Section 4.1

- 67. To address the issues of administrators being able to monitor the operations of the VPN gateway, it is necessary to provide a capability to monitor system activity. Compliant TOEs will implement the ability to log the flow of network traffic. Specifically, the TOE will provide the means for administrators to configure packet filtering rules to 'log' when network traffic is found to match the configured rule. As a result, matching a rule configured to 'log' will result in informative event logs whenever a match occurs. In addition, the establishment of security associations (SAs) is auditable, not only between peer VPN gateways, but also with certification authorities (CAs).
  - O.TOE\_ADMINISTRATION as also defined by the inverse of the threats defined in [CPP\_ND] Section 4.1
- 68. Compliant TOEs will provide the functions necessary for an administrator to configure the packet filtering rules, as well as the cryptographic aspects of the IPsec protocol that are enforced by the TOE.

## 4.2 Security Objectives for the Operational Environment

- <sup>69.</sup> The statement of security objectives for the operational environment of this TOE is as defined in [CPP\_ND] Section 5.1 and [MOD\_VPNGW] Section 4.2, namely:
  - OE.PHYSICAL
- 70. Physical security, commensurate with the value of the TOE and the data it contains, is provided by the environment.
  - OE.NO\_GENERAL\_PURPOSE
- 71. There are no general-purpose computing capabilities (e.g., compilers or user applications) available on the TOE, other than those services necessary for the operation, administration and support of the TOE.
  - OE.TRUSTED\_ADMIN
- 72. Security Administrators are trusted to follow and apply all guidance documentation in a trusted manner.
- 73. For TOEs supporting X.509v3 certificate-based authentication, the Security Administrator(s) are assumed to monitor the revocation status of all certificates in the TOE's trust store and to remove any certificate from the TOE's trust store in case such certificate can no longer be trusted.
  - OE.UPDATES
- 74. The TOE firmware and software is updated by an Administrator on a regular basis in response to the release of product updates due to known vulnerabilities.
  - OE.ADMIN\_CREDENTIALS\_SECURE
- 75. The Administrator's credentials (private key) used to access the TOE must be protected on any other platform on which they reside.
  - OE.RESIDUAL\_INFORMATION

The Security Administrator ensures that there is no unauthorized access possible for sensitive residual information (e.g. cryptographic keys, keying material, PINs, passwords etc.) on networking equipment when the equipment is discarded or removed from its operational environment.

- OE.CONNECTIONS
- 76. TOE administrators will ensure that the TOE is installed in a manner that will allow the TOE to effectively enforce its policies on network traffic of monitored networks.

- OE.NO\_THRU\_TRAFFIC\_PROTECTION
- 77. Except for interfaces covered by MOD\_VPNGW, the TOE does not provide any protection of traffic that traverses it.

# 4.3 Security Objectives rationale

- 78. As these objectives for the TOE and operational environment are the same as those specified in [CPP\_ND] and [MOD\_VPNGW], the rationales provided in the prose of the following are wholly applicable to this security target as the statements of threats, assumptions, OSPs and security objectives provided in this security target are the same as those defined in the collaborative Protection Profile, and PP-Module to which this ST claims conformance
  - [CPP\_ND] section 4
  - [MOD\_VPNGW] and section 4.3.

# 5 Security Functional Requirements

- 79. All security functional requirements are taken from [CPP\_ND] and [MOD\_VPNGW].
- 80. The Security Functional requirements are primarily structured according to [CPP\_ND], with requirements and operations from [MOD\_VPNGW] inserted as appropriate. The SFRs are presented in accordance with the conventions described in [CPP\_ND] Section 6.1, and section 1.4 of this document.
- 81. As this TOE is not distributed, none of the security functional requirements relating to distributed TOEs are specified for this TOE.

# 5.1 Security Audit (FAU)

## 5.1.1 Security Audit Data generation (FAU\_GEN)

#### 5.1.1.1 FAU\_GEN.1 Audit data generation

#### FAU\_GEN.1/ND Network Device Audit Data Generation

FAU\_GEN.1.1/ND The TSF shall be able to generate an audit record of the following auditable events:

- a) Start-up and shut-down of the audit functions;
- b) All auditable events for the not specified level of audit; and
- c) All administrative actions comprising:
  - Administrative login and logout (name of user account shall be logged if individual user accounts are required for Administrators).
  - Changes to TSF data related to configuration changes (in addition to the information that a change occurred it shall be logged what has been changed).
  - Generating/import of, changing, or deleting of cryptographic keys (in addition to the action itself a unique key name or key reference shall be logged).
  - Resetting passwords (name of related user account shall be logged).
  - [
- Starting and stopping services.
- ];
- d) Specifically defined auditable events listed in Table 4.

#### ST Application Note:

The "Services" referenced in the above requirement relate to the trusted communication channel to the external syslog server (netconf over SSH) and the trusted path for remote administrative sessions (SSH, which can be tunneled over IPsec).

**FAU\_GEN.1.2/ND** The TSF shall record within each audit record at least the following information:

- a) Date and time of the event, type of event, subject identity, and the outcome (success or failure) of the event; and
- b) For each audit event type, based on the auditable event definitions of the functional components included in the ST, *information specified in column three of Table 4*.

| Requirement   | Auditable Events | Additional Audit Record<br>Contents |
|---------------|------------------|-------------------------------------|
| FAU_GEN.1     | None             | None                                |
| FAU_GEN.2     | None             | None                                |
| FAU_STG_EXT.1 | None             | None                                |

| FAU_STG.1                          | None                                                                                                    | None                                                                                                    |
|------------------------------------|----------------------------------------------------------------------------------------------------|----------------------------------------------------------------------------------------------------|
| FCS CKM.1                          | None                                                                                                    | None                                                                                                    |
| -                                  |                                                                                                    |                                                                                                    |
| FCS_CKM.2<br>FCS_CKM.4             | None<br>None                                                                                                | None None                                                                                                    |
| FCS_COP.1/DataEncryption           |                                                                                                    | None                                                                                                    |
|                                    | None<br>None                                                                                                | None                                                                                                    |
| FCS_COP.1/SigGen<br>FCS_COP.1/Hash |                                                                                                    | None                                                                                                    |
|                                    | None                                                                                                    |                                                                                                    |
| FCS_COP.1/KeyedHash                | None                                                                                                    | None                                                                                                    |
| FCS_RBG_EXT.1                      | None                                                                                                    | None                                                                                                    |
| FIA_AFL.1                          | Unsuccessful login attempts<br>limit is met or exceeded.                                                    | Origin of the attempt (e.g., IP address).                                                                                                    |
| FIA PMG EXT.1                      |                                                                                                    | None                                                                                                    |
|                                    | None<br>All use of identification and                                                                       |                                                                                                    |
| FIA_UIA_EXT.1                      | authentication mechanism.                                                                                   | Provided user identity, origin of                                                                                                    |
|                                    | All use of identification and                                                                               | the attempt (e.g., IP address).                                                                                                    |
| FIA_UAU_EXT.2                      | authentication mechanism.                                                                                   | Origin of the attempt (e.g., IP address).                                                                                                    |
| FIA UAU.7                          | None                                                                                                    | None                                                                                                    |
|                                    |                                                                                                    |                                                                                                    |
| FMT_MOF.1/ManualUpdate             | Any attempt to initiate a manual update                                                                     | None                                                                                                    |
| FMT_MTD.1/CoreData                 | All management activities of TSF data                                                                       | None                                                                                                    |
| FMT_SMF.1/ND                       | None                                                                                                    | None                                                                                                    |
| FMT_SMR.2                          | None                                                                                                    | None                                                                                                    |
| FPT SKP EXT.1                      | None                                                                                                    | None                                                                                                    |
| FPT_APW_EXT.1                      | None                                                                                                    | None                                                                                                    |
| FPT TST EXT.1                      | None                                                                                                    | None                                                                                                    |
| FPT_TUD_EXT.1                      | Initiation of update; result of                                                                             | None.                                                                                                    |
|                                    | the update attempt (success or failure)                                                                     |                                                                                                    |
| FPT_STM_EXT.1                      | Discontinuous changes to time<br>- either Administrator<br>actuated or changed via an<br>automated process. | For discontinuous changes to<br>time: The old and new values for<br>the time. Origin of the attempt<br>to change time for success and<br>failure (e.g., IP address). |
| FTA_SSL_EXT.1 (if "terminate       | The termination of a local                                                                                  | None.                                                                                                    |
| the session" is selected)          | interactive session by the                                                                                  |                                                                                                    |
|                                    | session locking mechanism.                                                                                  |                                                                                                    |
| FTA_SSL.3                          | The termination of a remote                                                                                 | None                                                                                                    |
|                                    | session by the session locking                                                                              |                                                                                                    |
|                                    | mechanism.                                                                                                  |                                                                                                    |
| FTA_SSL.4                          | The termination of an                                                                                       | None                                                                                                    |
|                                    | interactive session.                                                                                        |                                                                                                    |
| FTA_TAB.1                          | None                                                                                                    | None                                                                                                    |
| FTP_ITC.1                          | Initiation of the trusted                                                                                   | Identification of the initiator and                                                                                                    |
|                                    | channel.                                                                                                    | target of failed trusted channels                                                                                                    |
|                                    | Termination of the trusted                                                                                  | establishment attempt.                                                                                                    |
|                                    | channel.                                                                                                    |                                                                                                    |
|                                    | Failure of the trusted channel                                                                              |                                                                                                    |
|                                    | functions.                                                                                                  |                                                                                                    |
| FTP_TRP.1/Admin                    | Initiation of the trusted path.                                                                             | None.                                                                                                    |

|                              | Termination of the trusted      |                                   |
|------------------------------|---------------------------------|-----------------------------------|
|                              | path.                           |                                   |
|                              | Failure of the trusted path     |                                   |
|                              | functions.                      |                                   |
| FCS_SSHS_EXT.1               | Failure to establish an SSH     | Reason for failure                |
|                              | session                         |                                   |
| FIA_X509_EXT.1/Rev           | Unsuccessful attempt to         | Reason for failure of certificate |
|                              | validate a certificate.         | validation.                       |
|                              | Any addition, replacement or    | Identification of certificates    |
|                              | removal of trust anchors in     | added, replaced or removed as     |
|                              | the TOE's trust store.          | trust anchor in the TOE's trust   |
|                              |                                 | store.                            |
| FIA X509 EXT.2               | None                            | None                              |
| FIA_X509_EXT.3               | None                            | None                              |
| FMT_MOF.1/Functions          | Modification of the behaviour   | None.                             |
|                              | of the transmission of audit    | None.                             |
|                              |                                 |                                   |
|                              | data to an external IT entity,  |                                   |
|                              | the handling of audit data, the |                                   |
|                              | audit functionality when Local  |                                   |
|                              | Audit Storage Space is full.    |                                   |
| FMT_MOF.1/Services           | Starting and stopping of        | None                              |
|                              | services.                       |                                   |
| FMT_MTD.1/CryptoKeys         | Management of cryptographic     | None.                             |
|                              | keys.                           |                                   |
| FCS_IPSEC_EXT.1 <sup>4</sup> | Session Establishment with      | Entire packet contents of         |
|                              | peer                            | packets transmitted/received      |
|                              |                                 | during session establishment      |
| FIA X509 EXT.1               | Session establishment with CA   | Entire packet contents of         |
|                              |                                 | packets transmitted/received      |
|                              |                                 | during session establishment      |
| FPF RUL EXT.1 <sup>5</sup>   | Application of rules            | Source and destination            |
|                              | configured with the 'log'       | addresses                         |
|                              | operation                       | Source and destination ports      |
|                              |                                 | Transport Layer Protocol          |
|                              |                                 |                                   |

Table 4 FAU\_GEN.1 Security Functional Requirements and Auditable Events<sup>6</sup>

## 5.1.1.2 FAU\_GEN.2 User identity association

#### FAU\_GEN.2 User identity association

**FAU\_GEN.2.1** For audit events resulting from actions of identified users, the TSF shall be able to associate each auditable event with the identity of the user that caused the event.

<sup>&</sup>lt;sup>4</sup> As per [MOD\_VPNGW]

<sup>&</sup>lt;sup>5</sup> As per [MOD\_VPNGW]

<sup>&</sup>lt;sup>6</sup> Includes also audit evens from [MOD\_VPNGW] and Error! Reference source not found.

## 5.1.2 Security audit event storage (Extended – FAU\_STG\_EXT)

### 5.1.2.1 FAU\_ STG\_EXT.1 Protected Audit Event Storage

#### FAU\_STG\_EXT.1 Protected Audit Event Storage

**FAU\_STG\_EXT.1.1** The TSF shall be able to transmit the generated audit data to an external IT entity using a trusted channel according to FTP\_ITC.1.

#### ST Application Note

Transfer of the audit date to the external server is performed automatically (without further Security Administrator intervention) in the evaluated deployment.

**FAU\_STG\_EXT.1.2** The TSF shall be able to store generated audit data on the TOE itself. In addition [TOE shall consist of a single standalone component that stores audit data locally.].

**FAU\_STG\_EXT.1.3** The TSF shall [overwrite previous audit records according to the following rule: [oldest log is overwritten]] when the local storage space for audit data is full.

#### 5.1.2.2 FAU\_STG.1 Protected audit trail storage (Optional)

#### FAU\_STG.1 Protected audit trail storage

**FAU\_STG.1.1** The TSF shall protect the stored audit records in the audit trail from unauthorised deletion.

**FAU\_STG.1.2** The TSF shall be able to <u>prevent</u> unauthorised modifications to the stored audit records in the audit trail.

# 5.2 Cryptographic Support (FCS)

#### 5.2.1 Cryptographic Key Management (FCS\_CKM)

#### 5.2.1.1 FCS\_CKM.1 Cryptographic Key Generation (Refinement)

#### FCS\_CKM.1/ND Cryptographic Key Generation/ND

**FCS\_CKM.1.1/ND** The TSF shall generate **asymmetric** cryptographic keys in accordance with a specified cryptographic key generation algorithm: [

- RSA schemes using cryptographic key sizes of 2048-bit or greater that meet the following: FIPS PUB 186-4, "Digital Signature Standard (DSS)", Appendix B.3;
- ECC schemes using "NIST curves" [P-256, P-384, P-521] that meet the following: FIPS PUB 186-4, "Digital Signature Standard (DSS)", Appendix B.4;
- FFC schemes using cryptographic key sizes of 2048 -bit or greater that meet the following: FIPS PUB 186-4, "Digital Signature Standard (DSS)", Appendix B.1
- FFC Schemes using 'safe-prime' groups that meet the following: "NIST Special Publication 800-56A Revision 3, Recommendation for Pair-Wise Key Establishment Schemes Using Discrete Logarithm Cryptography" and [RFC 3526].

*]*-and specified cryptographic key sizes [assignment: cryptographic key sizes] that meet the following: [assignment: list of standards].

# 5.2.1.2 FCS\_CKM.1 Cryptographic Key Generation (Refinement)

#### FCS\_CKM.1/IKE Cryptographic Key Generation (for IKE Peer Authentication)<sup>7</sup>

**FCS\_CKM.1.1/IKE** The TSF shall generate **asymmetric** cryptographic keys **used for IKE peer authentication** in accordance with a specified cryptographic key generation algorithm [

- FIPS PUB 186-4, "Digital Signature Standard (DSS)", Appendix B.3 for RSA schemes;
- FIPS PUB 186-4, "Digital Signature Standard (DSS)", Appendix B.4 for ECDSA schemes and implementing "NIST curves" P-256, P-384 and [no other curves]]

and

• no other key generation algorithms]

and specified cryptographic key sizes equivalent to, or greater than, a symmetric key strength of 112 bits.

#### 5.2.1.3 FCS\_CKM.2 Cryptographic Key Establishment (Refinement)

#### FCS\_CKM.2 Cryptographic Key Establishment

**FCS\_CKM.2.1** The TSF shall **perform** cryptographic **key establishment** in accordance with a specified cryptographic key **establishment** method: [

- Elliptic curve-based key establishment schemes that meet the following: NIST Special Publication 800-56A Revision 3, "Recommendation for Pair-Wise Key Establishment Schemes Using Discrete Logarithm Cryptography"<sup>8</sup>;
- Finite field-based key establishment schemes that meet the following: NIST Special Publication 800-56A Revision 2, "Recommendation for Pair-Wise Key Establishment Schemes Using Discrete Logarithm Cryptography";
- FFC Schemes using 'safe-prime' groups that meet the following: "NIST Special Publication 800-56A Revision 3, Recommendation for Pair-Wise Key Establishment Schemes Using Discrete Logarithm Cryptography" and [groups listed in RFC 3526]<sup>9</sup>.

] that meets the following: [assignment: list of standards].

#### 5.2.1.4 FCS\_CKM.4 Cryptographic Key Destruction

#### FCS\_CKM.4 Cryptographic Key Destruction

**FCS\_CKM.4.1** The TSF shall destroy cryptographic keys in accordance with a specified cryptographic key destruction method

- For plaintext keys in volatile storage, the destruction shall be executed by a [destruction of reference to the key directly followed by a request for garbage collection];
- For plaintext keys in non-volatile storage, the destruction shall be executed by the invocation of an interface provided by a part of the TSF that [
  - logically addresses the storage location of the key and performs a [single overwrite consisting of [zeroes]]

that meets the following: No Standard.

<sup>&</sup>lt;sup>7</sup> In accordance with [MOD\_VPNGW]

<sup>&</sup>lt;sup>8</sup> As per TD0581

<sup>&</sup>lt;sup>9</sup> As per TD0580

# 5.2.2 Cryptographic Operation (FCS\_COP)

## 5.2.2.1 FCS\_COP.1 Cryptographic Operation

#### FCS\_COP.1/DataEncryption Cryptographic Operation (AES Data Encryption/Decryption)

**FCS\_COP.1.1/DataEncryption**<sup>10</sup> The TSF shall perform encryption/decryption in accordance with a specified cryptographic algorithm AES used in [*CBC, GCM*] **and [CTR]** mode and cryptographic key sizes [*128 bits, 256 bits*] **and [192 bits]** that meet the following AES as specified in ISO 18033-3, [*CBC as specified in ISO 10116, GCM as specified in ISO 19772*] and [*CTR as specified in ISO 10116*].

#### FCS\_COP.1/SigGen Cryptographic Operation (Signature Generation and Verification)

**FCS\_COP.1.1/SigGen** The TSF shall perform *cryptographic signature services* (generation and *verification*) in accordance with a specified cryptographic algorithm [

- RSA Digital Signature Algorithm and cryptographic key sizes (modulus) [2048 bits, 3072 bits, 4096 bits],
- Elliptic Curve Digital Signature Algorithm and cryptographic key sizes [256 bits, 384 bits, 521 bits]

that meet the following: [

- For RSA schemes: FIPS PUB 186-4, "Digital Signature Standard (DSS)", Section 5.5, using PKCS #1 v2.1 Signature Schemes RSASSA-PSS and/or RSASSA-PKCS1v1\_5; ISO/IEC 9796-2, Digital signature scheme 2 or Digital Signature scheme 3,
- For ECDSA schemes: FIPS PUB 186-4, "Digital Signature Standard (DSS)", Section 6 and Appendix D, Implementing "NIST curves" [P-256, P-384, P-521]; ISO/IEC 14888-3, Section 6.4

].

#### FCS\_COP.1/Hash Cryptographic Operation (Hash Algorithm)

**FCS\_COP.1.1/Hash** The TSF shall perform *cryptographic hashing services* in accordance with a specified cryptographic algorithm [SHA-1, SHA-256, SHA-384, SHA-512] and cryptographic key sizes [assignment: cryptographic key sizes] and message digest sizes [160, 256, 384, 512] bits that meet the following: ISO/IEC 10118-3:2004.

#### FCS\_COP.1/KeyedHash Cryptographic Operation (Keyed Hash Algorithm)

#### 5.2.3 Random Bit Generation (Extended – FCS\_RBG\_EXT)

## 5.2.3.1 FCS\_RBG\_EXT.1 Random Bit Generation

#### FCS\_RBG\_EXT.1 Random Bit Generation

**FCS\_RBG\_EXT.1.1** The TSF shall perform all deterministic random bit generation services in accordance with ISO/IEC 18031:2011 using [HMAC\_DRBG (any)].

<sup>&</sup>lt;sup>10</sup> The wording is as per [MOD\_VPNGW]

**FCS\_RBG\_EXT.1.2** The deterministic RBG shall be seeded by at least one entropy source that accumulates entropy from [/1] software-based noise source] with a minimum of [256 bits] of entropy at least equal to the greatest security strength, according to ISO/IEC 18031:2011 Table C.1 "Security Strength Table for Hash Functions", of the keys and hashes that it will generate.

#### 5.2.4 Cryptographic Protocols (Extended – FCS\_ IPSEC\_EXT & FCS\_SSHS\_EXT SSH Protocol

# 5.2.4.1 FCS\_IPSEC\_EXT.1 IPsec Protocol

#### FCS\_IPSEC\_EXT.1 IPsec Protocol

FCS\_IPSEC\_EXT.1.1 The TSF shall implement the IPsec architecture as specified in RFC 4301.

**FCS\_IPSEC\_EXT.1.2** The TSF shall have a nominal, final entry in the SPD that matches anything that is otherwise unmatched, and discards it.

FCS\_IPSEC\_EXT.1.3 The TSF shall implement [tunnel mode].

**FCS\_IPSEC\_EXT.1.4**<sup>11</sup> The TSF shall implement the IPsec protocol ESP as defined by RFC 4303 using the cryptographic algorithms [<u>AES-CBC-128 (RFC 3602)</u>, <u>AES-CBC-256 (RFC 3602)</u>, <u>AES-GCM-128 (RFC 4106)</u>] and [<u>AES-CBC-192 (RFC 3602)</u>, <u>AES-GCM-192 (RFC 4106)</u>] together with a Secure Hash Algorithm (SHA)-based HMAC [<u>HMAC-SHA-256</u>, <u>HMAC-SHA-384</u>, <u>HMAC-SHA-512</u>].

**FCS\_IPSEC\_EXT.1.5** The TSF shall implement the protocol [*IKEv1, using Main Mode for Phase 1 exchanges, as defined in RFCs 2407, 2408, 2409, RFC 4109, [no other RFCs for extended sequence numbers], and [<i>RFC 4868 for hash functions*];

• IKEv2 as defined in RFC 5996 and [with no support for NAT traversal], and [RFC 4868 for hash functions]

]

**FCS\_IPSEC\_EXT.1.6** The TSF shall ensure the encrypted payload in the [IKEv1, IKEv2] protocol uses the cryptographic algorithms [AES-CBC-128, AES-CBC-192, AES-CBC-256 (specified in RFC 3602), AES-GCM-128, AES-GCM-256 (specified in RFC 5282)].

FCS\_IPSEC\_EXT.1.7 The TSF shall ensure that [

- IKEv1 Phase 1 SA lifetimes can be configured by a Security Administrator based on [

   length of time, where the time values can be configured within [0.2-24] hours<sup>12</sup>;
   ;
- IKEv2 SA lifetimes can be configured by a Security Administrator based on [

   length of time, where the time values can be configured within [0.2-24] hours
   ]

].

FCS\_IPSEC\_EXT.1.8 The TSF shall ensure that [

<sup>&</sup>lt;sup>11</sup> The wording as in [MOD\_VPNGW]

<sup>&</sup>lt;sup>12</sup> Length of time can be configured between 180 seconds and 86,400 seconds.

].

**FCS\_IPSEC\_EXT.1.9** The TSF shall generate the secret value x used in the IKE Diffie-Hellman key exchange ("x" in g^x mod p) using the random bit generator specified in FCS\_RBG\_EXT.1, and having a length of at least [224 (for DH Group 14), 256 (for DH Groups 19 and 24), 384 (for DH Group 20) and 512 (for DH Group 21)] bits.

FCS\_IPSEC\_EXT.1.10 The TSF shall generate nonces used in [IKEv1, IKEv2] exchanges of length [

• at least 128 bits in size and at least half the output size of the negotiated pseudorandom function (PRF) hash ].

**FCS\_IPSEC\_EXT.1.11**<sup>13</sup> The TSF shall ensure that IKE protocols implement DH Group(s)

- [14 (2048-bit MODP), 15 (3072-bit MODP), 16 (4096-bit MODP)] according to RFC 3526
- 19 (256-bit Random ECP), 20 (384-bit random ECP), 21 (521-bit Random ECP), 24 (2048bit MODP with 256-bit POS) according to RFC 5114]

**FCS\_IPSEC\_EXT.1.12** The TSF shall be able to ensure by default that the strength of the symmetric algorithm (in terms of the number of bits in the key) negotiated to protect the [IKEv1 Phase 1, IKEv2 IKE SA] connection is greater than or equal to the strength of the symmetric algorithm (in terms of the number of bits in the key) negotiated to protect the [IKEv1 Phase 2, IKEv2 CHILD\_SA] connection.

**FCS\_IPSEC\_EXT.1.13** The TSF shall ensure that all IKE protocols perform peer authentication using [RSA, ECDSA] that use X.509v3 certificates that conform to RFC 4945 and [Pre-shared Keys].

**FCS\_IPSEC\_EXT.1.14**<sup>14</sup> The TSF shall only establish a trusted channel if the presented identifier in the received certificate matches the configured reference identifier, where the presented and reference identifiers are of the following fields and types: **Distinguished Name (DN)**, [*SAN: IP address, SAN: Fully Qualified Domain Name (FQDN), SAN: user FQDN, no other reference identifier type*].

## 5.2.4.2 FCS\_SSHS\_EXT.1 SSH Server Protocol

#### FCS\_SSHS\_EXT.1 SSH Server Protocol

**FCS\_SSHS\_EXT.1.1** The TSF shall implement the SSH protocol that complies with RFCs 4251, 4252, 4253, 4254, [<u>5656, 6668</u>].

**FCS\_SSHS\_EXT.1.2** The TSF shall ensure that the SSH protocol implementation supports the following authentication methods as described in RFC 4252: public key-based, [password-based].

**FCS\_SSHS\_EXT.1.3** The TSF shall ensure that, as described in RFC 4253, packets greater than [*256K*] bytes in an SSH transport connection are dropped.

**FCS\_SSHS\_EXT.1.4** The TSF shall ensure that the SSH transport implementation uses the following encryption algorithms and rejects all other encryption algorithms: [*aes128-cbc, aes256-cbc, aes128-ctr, aes256-ctr*].

**FCS\_SSHS\_EXT.1.5** The TSF shall ensure that the SSH public-key based authentication implementation uses [*ssh-rsa, ecdsa-sha2-nistp256, ecdsa-sha2-nistp384, ecdsa-sha2-nistp521*] as its public key algorithm(s) and rejects all other public key algorithms.

**FCS\_SSHS\_EXT.1.6** The TSF shall ensure that the SSH transport implementation uses [*hmac-sha1, hmac-sha2-256, hmac-sha2-512*] as its MAC algorithm(s) and rejects all other MAC algorithm(s).

<sup>&</sup>lt;sup>13</sup> In accordance with [MOD\_VPNGW]

<sup>&</sup>lt;sup>14</sup> In accordance with [MOD\_VPNGW]

**FCS\_SSHS\_EXT.1.7** The TSF shall ensure that [<u>diffie-hellman-group14-sha1, ecdh-sha2-nistp256</u>] and [<u>ecdh-sha2-nistp384, ecdh-sha2-nistp521</u>] are the only allowed key exchange methods used for the SSH protocol.

**FCS\_SSHS\_EXT.1.8** The TSF shall ensure that within SSH connections, the same session keys are used for a threshold of no longer than one hour, and each encryption key is used to protect no more than one gigabyte of data. After any of the thresholds are reached, a rekey needs to be performed.

# 5.3 Identification and Authentication (FIA)

## 5.3.1 Authentication Failure Management (FIA\_AFL)

## 5.3.1.1 FIA\_AFL.1 Authentication Failure Management (Refinement)

#### FIA\_AFL.1 Authentication Failure Management

**FIA\_AFL.1.1** The TSF shall detect when <u>an Administrator configurable positive integer within [1 to</u> <u>10]</u> unsuccessful authentication attempts occur related to *Administrators attempting to authenticate remotely using a password*.

**FIA\_AFL.1.2** When the defined number of unsuccessful authentication attempts has been <u>met</u>, the TSF shall [prevent the offending Administrator from successfully establishing remote session using any authentication method that involves a password until [Security Administrator has unlocked the account] is taken by an Administrator; prevent the offending Administrator from successfully establishing remote session using any authentication method that involves a password until an Administrator defined time period has elapsed].

#### ST Application Note

Security Administrator can unlock the account of another administrator who has failed to authenticate from the console instead of requiring the administrator to wait for the delay of a configured time period to lapse before another attempt can be made to authenticate.

#### 5.3.2 Password Management (Extended – FIA\_PMG\_EXT)

#### 5.3.2.1 FIA\_PMG\_EXT.1 Password Management

#### FIA\_PMG\_EXT.1 Password Management

**FIA\_PMG\_EXT.1.1** The TSF shall provide the following password management capabilities for administrative passwords:

- a) Passwords shall be able to be composed of any combination of upper and lower case letters, numbers, and the following special characters: ["!", "@", "#", "\$", "%", "^", "&", "&", "(", ")", [and all other standard ASCII, extended ASCII and Unicode characters]];
- b) Minimum password length shall be configurable to **between** [10] and [20] **characters**.

#### 5.3.3 User Identification and Authentication (Extended – FIA\_UIA\_EXT)

#### 5.3.3.1 FIA\_UIA\_EXT.1 User Identification and Authentication

#### FIA\_UIA\_EXT.1 User Identification and Authentication

**FIA\_UIA\_EXT.1.1** The TSF shall allow the following actions prior to requiring the non-TOE entity to initiate the identification and authentication process:

- Display the warning banner in accordance with FTA\_TAB.1;
- [[ICMP echo]].

**FIA\_UIA\_EXT.1.2** The TSF shall require each administrative user to be successfully identified and authenticated before allowing any other TSF-mediated actions on behalf of that administrative user.

# 5.3.4 User authentication (FIA\_UAU) (Extended – FIA\_UAU\_EXT)

#### 5.3.4.1 FIA\_UAU\_EXT.2 Password-based Authentication Mechanism

#### FIA\_UAU\_EXT.2 Password-based Authentication Mechanism

**FIA\_UAU\_EXT.2.1** The TSF shall provide a local [password-based] authentication mechanism to perform local administrative user authentication.

#### 5.3.4.2 FIA\_UAU.7 Protected Authentication Feedback

#### FIA\_UAU.7 Protected Authentication Feedback

**FIA\_UAU.7.1** The TSF shall provide only *obscured feedback* to the administrative user while the authentication is in progress **at the local console**.

#### 5.3.5 Authentication using X.509 certificates (Extended – FIA\_X509\_EXT)

## 5.3.5.1 FIA\_X509\_EXT.1 X.509 Certificate Validation

#### FIA\_X509\_EXT.1/Rev X.509 Certificate Validation

**FIA\_X509\_EXT.1.1/Rev** The TSF shall validate certificates in accordance with the following rules:

- *RFC 5280 certificate validation and certificate path validation supporting a minimum path length of three certificates.*
- The certification path must terminate with a trusted CA certificate designated as a trust anchor.
- The TSF shall validate a certification path by ensuring that all CA certificates in the certification path contain the basicConstraints extension with the CA flag set to TRUE.
- The TSF shall validate the revocation status of the certificate using [a Certificate Revocation List (CRL) as specified in RFC 5280 Section 6.3]
  - The TSF shall validate the extendedKeyUsage field according to the following rules:
    - Certificates used for trusted updates and executable code integrity verification shall have the Code Signing purpose (id-kp 3 with OID 1.3.6.1.5.5.7.3.3) in the extendedKeyUsage field.
    - Server certificates presented for TLS shall have the Server Authentication purpose (id-kp 1 with OID 1.3.6.1.5.5.7.3.1) in the extendedKeyUsage field.
    - Client certificates presented for TLS shall have the Client Authentication purpose (id-kp 2 with OID 1.3.6.1.5.5.7.3.2) in the extendedKeyUsage field.
    - OCSP certificates presented for OCSP responses shall have the OCSP Signing purpose (id-kp 9 with OID 1.3.6.1.5.5.7.3.9) in the extendedKeyUsage field.

**FIA\_X509\_EXT.1.2/Rev** The TSF shall only treat a certificate as a CA certificate if the basicConstraints extension is present and the CA flag is set to TRUE.

#### 5.3.5.2 FIA\_X509\_EXT.2 X.509 Certificate Authentication

#### FIA\_X509\_EXT.2 X.509 Certificate Authentication

**FIA\_X509\_EXT.2.1**<sup>15</sup> The TSF shall use X.509v3 certificates as defined by RFC 5280 to support authentication for **IPSec** and [*no additional uses*].

<sup>&</sup>lt;sup>15</sup> In accordance to [MOD\_VPNGW]

**FIA\_X509\_EXT.2.2** When the TSF cannot establish a connection to determine the validity of a certificate, the TSF shall [allow the Administrator to choose whether to accept the certificate in these cases, not accept the certificate].

### 5.3.5.3 FIA\_X509\_EXT.3 X.509 Certificate Requests

#### FIA\_X509\_EXT.3 X.509 Certificate Requests

**FIA\_X509\_EXT.3.1** The TSF shall generate a Certificate Request as specified by RFC 2986 and be able to provide the following information in the request: public key and [device-specific information, Common Name, Organization, Organizational Unit, Country].

**FIA\_X509\_EXT.3.2** The TSF shall validate the chain of certificates from the Root CA upon receiving the CA Certificate Response.

## 5.3.5.4 FIA\_PSK\_EXT.1 Pre-Shared Keys

## 5.3.5.5 FIA\_PSK\_EXT.1 Pre-Shared Keys <sup>16</sup>

FIA\_PSK\_EXT.1.1 The TSF shall be able to use pre-shared keys for IPsec and [no other protocols].

**FIA\_PSK\_EXT.1.2** The TSF shall be able to accept text-based pre-shared keys that:

- are 22 characters and [1 to 255 characters];
- composed of any combination of upper and lower case letters, numbers, and special characters (that include: "!", "@", "#", "\$", "%", "^", "&", "&", "(", and ")").

**FIA\_PSK\_EXT.1.3** The TSF shall condition the text-based pre-shared keys by using [SHA-1, [conversion of the text string into an authentication value as per RFC 2409 for IKEv1 or RFC 4306 for IKEv2, using the pseudo-random function that is configured as the hash algorithm for the IKE exchanges]].

**FIA\_PSK\_EXT.1.4** The TSF shall be able to [accept] bit-based pre-shared keys.

## 5.4 Security Management (FMT)

#### 5.4.1 Management of functions in TSF (FMT\_MOF)

#### 5.4.1.1 FMT\_MOF.1/ManualUpdate Management of security functions behaviour

#### FMT\_MOF.1/ManualUpdate Management of security functions behaviour

**FMT\_MOF.1.1/ManualUpdate** The TSF shall restrict the ability to <u>enable</u> the functions <u>to perform</u> <u>manual updates to Security Administrators</u>.

#### 5.4.1.2 FMT\_MOF.1/Services Management of security functions behaviour

FMT\_MOF.1/Services Management of security functions behaviour

**FMT\_MOF.1.1/Services** The TSF shall restrict the ability to **start and stop <del>the functions</del> services** to *Security Administrators*.

<sup>&</sup>lt;sup>16</sup> In accordance with [MOD\_VPNGW]

#### 5.4.1.3 FMT\_MOF.1/Functions Management of security functions behaviour

#### FMT\_MOF.1/Functions Management of security functions behaviour

**FMT\_MOF.1.1/Functions** The TSF shall restrict the ability to [modify the behaviour of] the functions [transmission of audit data to an external IT entity, handling of audit data] to Security Administrators.

#### 5.4.2 Management of TSF Data (FMT\_MTD)

#### 5.4.2.1 FMT\_MTD.1/CoreData Management of TSF Data

#### FMT\_MTD.1/CoreData Management of TSF Data

**FMT\_MTD.1.1/CoreData** The TSF shall restrict the ability to <u>manage</u> the <u>TSF data to Security</u> <u>Administrators</u>.

#### 5.4.2.2 FMT\_MTD.1/CryptoKeys Management of TSF data

#### FMT\_MTD.1/CryptoKeys Management of TSF data

**FMT\_MTD.1.1/CryptoKeys**<sup>17</sup> The TSF shall restrict the ability to <u>manage</u> the [*cryptographic keys* **and certificates used for VPN operations]** to [*Security Administrators*].

#### 5.4.3 Specification of Management Functions (FMT\_SMF)

#### 5.4.3.1 FMT\_SMF.1 Specification of Management Functions

#### FMT\_SMF.1/ND Specification of Management Functions for ND

**FMT\_SMF.1.1/ND**<sup>18</sup> The TSF shall be capable of performing the following management functions: [

- Ability to administer the TOE locally and remotely;
- Ability to configure the access banner;
- Ability to configure the session inactivity time before session termination or locking;
- Ability to update the TOE, and to verify the updates using **digital signature and [no other]** capability prior to installing those updates;
- Ability to configure the authentication failure parameters for FIA\_AFL.1;
- Ability to manage cryptographic keys;
- *Ability to configure the cryptographic functionality;*
- Ability to configure the lifetime for IPsec SAs;
- Ability to import X.509v3 certificates to the TOE's trust store;
- Ability to enable, disable, determine and modify the behavior of all the security functions of the TOE identified in this PP Module [MOD\_VPNGW];
- Ability to configure all security management functions identified in [MOD\_VPNGW]<del>other sections of this PP Module</del>;
- [
- Ability to configure audit behaviour (e.g. change storage locations for
- o audit; changes to behaviour when local audit storage space is full);
- Ability to configure thresholds for SSH rekeying;
- Ability to re-enable an Administrator account;
- Ability to set the time which is used for time-stamps;
- Ability to configure the reference identifier for the peer;
- Ability to manage the trusted public keys database].

<sup>&</sup>lt;sup>17</sup> As per [MOD\_VPNGW]

<sup>&</sup>lt;sup>18</sup> As per TD0631.

#### ]

#### FMT\_SMF.1/VPN Specification of Management Functions (VPN Gateway)<sup>19</sup>

FMT\_SMF.1.1/VPN The TSF shall be capable of performing the following management functions: [

- Definition of packet filtering rules;
- Association of packet filtering rules to network interfaces;
- Ordering of packet filtering rules by priority;
- [
- Configuration of attributes used to deny establishment of remote VPN client
- session;]

#### 5.4.4 Security management roles (FMT\_SMR)

#### 5.4.4.1 FMT\_SMR.2 Restrictions on security roles

#### FMT\_SMR.2 Restrictions on Security Roles

**FMT\_SMR.2.1** The TSF shall maintain the roles:

• Security Administrator.

**FMT\_SMR.2.2** The TSF shall be able to associate users with roles.

FMT\_SMR.2.3 The TSF shall ensure that the conditions

- The Security Administrator role shall be able to administer the TOE locally;
- *The Security Administrator role shall be able to administer the TOE remotely* are satisfied.

## **5.5 Protection of the TSF (FPT)**

#### 5.5.1 **Protection of TSF Data (Extended – FPT\_SKP\_EXT)**

5.5.1.1 FPT\_SKP\_EXT.1 Protection of TSF Data (for reading of all pre-shared, symmetric and private keys)

FPT\_SKP\_EXT.1 Protection of TSF Data (for reading of all pre-shared, symmetric and private keys)

**FPT\_SKP\_EXT.1.1** The TSF shall prevent reading of all pre-shared keys, symmetric keys, and private keys.

#### 5.5.2 Protection of Administrator Passwords (Extended – FPT\_APW\_EXT)

#### 5.5.2.1 FPT\_APW\_EXT.1 Protection of Administrator Passwords

## FPT\_APW\_EXT.1 Protection of Administrator Passwords

**FPT\_APW\_EXT.1.1** The TSF shall store administrative passwords in non-plaintext form.

**FPT\_APW\_EXT.1.2** The TSF shall prevent the reading of plaintext administrative passwords.

<sup>&</sup>lt;sup>19</sup> As per [MOD\_VPNGW]

## 5.5.3 TSF testing (Extended – FPT\_TST\_EXT)

## 5.5.3.1 FPT\_TST\_EXT.1 TSF Testing (Extended)

#### FPT\_TST\_EXT.1 TSF testing

**FPT\_TST\_EXT.1.1** The TSF shall run a suite of the following self-tests [during initial start-up (on power on)] to demonstrate the correct operation of the TSF: [

- Noise source health tests,
- Power on test,
- File integrity test,
- Crypto integrity test,
- Authentication test,
- Algorithm known answer tests].

#### 5.5.3.2 FPT\_TST\_EXT.3 TSF Self-Test with Defined Methods

#### FPT\_TST\_EXT.3 TSF Testing<sup>20</sup>

**FPT\_TST\_EXT.3.1** The TSF shall run a suite of the following self-tests [[when loaded for execution]] to demonstrate the correct operation of the TSF: [integrity verification of stored executable code].

**FPT\_TST\_EXT.3.2** The TSF shall execute the self-testing through [a TSF-provided cryptographic service specified in FCS\_COP.1/SigGen].

#### 5.5.4 Trusted Update (FPT\_TUD\_EXT)

#### 5.5.4.1 FPT\_TUD\_EXT.1 Trusted Update

#### FPT\_TUD\_EXT.1 Trusted update

**FPT\_TUD\_EXT.1.1** The TSF shall provide *Security Administrators* the ability to query the currently executing version of the TOE firmware/software and [*no other TOE firmware/software version*].

**FPT\_TUD\_EXT.1.2** The TSF shall provide *Security Administrators* the ability to manually initiate updates to TOE firmware/software and [*no other update mechanism*].

**FPT\_TUD\_EXT.1.3**<sup>21</sup> The TSF shall provide means to authenticate firmware/software updates to the TOE using a digital signature mechanism and [*no other mechanism*] prior to installing those updates.

## 5.5.5 Time stamps (Extended – FPT\_STM\_EXT))

## 5.5.5.1 FPT\_STM\_EXT.1 Reliable Time Stamps

#### FPT\_STM\_EXT.1 Reliable Time Stamps

**FPT\_STM\_EXT.1.1** The TSF shall be able to provide reliable time stamps for its own use.

**FPT\_STM\_EXT.1.2** The TSF shall [allow the Security Administrator to set the time].

<sup>&</sup>lt;sup>20</sup> In accordance with [MOD\_VPNGW]

<sup>&</sup>lt;sup>21</sup> In accordance with [MOD\_VPNGW]

#### 5.5.6 Self-test Failures (FPT\_FLS)

#### 5.5.6.1 FPT\_FLS.1/SelfTest Fail Secure

#### 5.5.6.1 FPT\_FLS.1/SelfTest Fail Secure <sup>22</sup>

**FPT\_FLS.1.1/SelfTest** The TSF shall **shut down** when the following types of failures occur: [failure of the power-on self-tests, failure of integrity check of the TSF executable image, failure of noise source health tests].

## 5.6 TOE Access (FTA)

#### 5.6.1 TSF-initiated Session Locking (Extended – FTA\_SSL\_EXT)

#### 5.6.1.1 FTA\_SSL\_EXT.1 TSF-initiated Session Locking

#### FTA\_SSL\_EXT.1 TSF-initiated Session Locking

**FTA\_SSL\_EXT.1.1** The TSF shall, for local interactive sessions, [terminate the session] after a Security Administrator-specified time period of inactivity.

#### 5.6.2 Session locking and termination (FTA\_SSL)

#### 5.6.2.1 FTA\_SSL.3 TSF-initiated Termination (Refinement)

#### FTA\_SSL.3 TSF-initiated Termination

**FTA\_SSL.3.1:** The TSF shall terminate **a remote** interactive session after a *Security Administratorconfigurable time interval of session inactivity*.

#### 5.6.2.2 FTA\_SSL.4 User-initiated Termination (Refinement)

#### FTA\_SSL.4 User-initiated Termination

**FTA\_SSL.4.1:** The TSF shall allow **Administrator**-initiated termination of the **Administrator's** own interactive session.

#### 5.6.3 TOE access banners (FTA\_TAB)

#### 5.6.3.1 FTA\_TAB.1 Default TOE Access Banners (Refinement)

#### FTA\_TAB.1 Default TOE Access Banners

**FTA\_TAB.1.1:** Before establishing **an administrative user** session the TSF shall display **a Security Administrator-specified** advisory **notice and consent** warning message regarding use of the TOE.

## 5.7 Trusted path/channels (FTP)

## 5.7.1 Trusted Channel (FTP\_ITC)

#### 5.7.1.1 FTP\_ITC.1 Inter-TSF trusted channel (Refinement)

#### FTP\_ITC.1 Inter-TSF trusted channel

FTP\_ITC.1.1 The TSF shall be capable of using [*IPsec, SSH*] to provide a trusted communication channel between itself and authorized IT entities supporting the following capabilities: audit server, [*no other capabilities*] that is logically distinct from other communication channels and provides

<sup>&</sup>lt;sup>22</sup> In accordance with [MOD\_VPNGW]

assured identification of its end points and protection of the channel data from disclosure and detection of modification of the channel data.

**FTP\_ITC.1.2** The TSF shall permit **the TSF or the authorized IT entities** to initiate communication via the trusted channel.

**FTP\_ITC.1.3** The TSF shall initiate communication via the trusted channel for [streaming of syslog events].

FTP\_ITC.1/VPN Inter-TSF trusted channel (VPN Communications)<sup>23</sup>

**FTP\_ITC.1.1/VPN** The TSF shall **be capable of using IPsec to** provide a communication channel between itself and **authorized IT entities supporting VPN communications** that is logically distinct from other communication channels and provides assured identification of its end points and protection of the channel data from **disclosure and detection of modification of the channel data**.

**FTP\_ITC.1.2/VPN** The TSF shall permit [the authorized IT entities] to initiate communication via the trusted channel.

**FTP\_ITC.1.3/VPN** The TSF shall initiate communication via the trusted channel for [*remote VPN gateways/peers*].

## 5.7.2 Trusted Path (FTP\_TRP)

#### 5.7.2.1 FTP\_TRP.1/Admin Trusted Path (Refinement)

FTP\_TRP.1/Admin Trusted Path

**FTP\_TRP.1.1/Admin** The TSF shall **be capable of using** [<u>SSH, IPsec</u>] **to** provide a communication path between itself and **authorized** <u>remote</u> **Administrators** that is logically distinct from other communication paths and provides assured identification of its end points and protection of the communicated data from **disclosure and provides detection of modification of the channel data**.

**FTP\_TRP.1.2/Admin** The TSF shall permit <u>remote **Administrators**</u> to initiate communication via the trusted path.

**FTP\_TRP.1.3/Admin** The TSF shall require the use of the trusted path for *initial Administrator authentication and all remote administration actions*.

## 5.8 Packet Filtering (FPF)

#### 5.8.1 Packet Filtering Rules (FPF\_RUL\_EXT)

#### 5.8.1.1 FPF\_RUL\_EXT.1 Rules for Packet Filtering

#### FPF\_RUL\_EXT.1 Rules for Packet Filtering<sup>24</sup>

**FPF\_RUL\_EXT.1.1** The TSF shall perform Packet Filtering on network packets processed by the TOE.

**FPF\_RUL\_EXT.1.2** The TSF shall allow the definition of Packet Filtering rules using the following network protocol fields:

- IPv4 (RFC791)
  - Source address
  - Destination Address
  - Protocol
  - IPv6 (RFC2460)
    - Source address
    - o Destination Address

<sup>&</sup>lt;sup>23</sup> In accordance with [MOD\_VPNGW]

<sup>&</sup>lt;sup>24</sup> In accordance with [MOD VPNGW]

- Next Header (Protocol)
- TCP (RFC793)
  - Source Port
  - Destination Port
- UDP (RFC768)
  - Source Port
  - Destination Port

**FPF\_RUL\_EXT.1.3** The TSF shall allow the following operations to be associated with Packet Filtering rules: permit and drop with the capability to log the operation.

**FPF\_RUL\_EXT.1.4** The TSF shall allow the Packet Filtering rules to be assigned to each distinct network interface.

**FPF\_RUL\_EXT.1.5** The TSF shall process the applicable Packet Filtering rules (as determined in accordance with FPF\_RUL\_EXT.1.5) in the following order: Administrator-defined.

**FPF\_RUL\_EXT.1.6** The TSF shall drop traffic if a matching rule is not identified.

# 6 Security Assurance Requirements

82. The TOE security assurance requirements are taken from [CPP\_ND] , together with the refinements documented in [CPP\_ND] Section 7, as listed in Table 5 below.

| Assurance Class                | Assurance Component                                             |
|--------------------------------|-----------------------------------------------------------------|
| Security Target (ASE)          | Conformance claims (ASE_CCL.1)                                  |
|                                | Extended components definition (ASE_ECD.1)                      |
|                                | ST introduction (ASE_INT.1)                                     |
|                                | Security objectives for the operational environment (ASE_OBJ.1) |
|                                | Stated security requirements (ASE_REQ.1)                        |
|                                | Security Problem Definition (ASE_SPD.1)                         |
|                                | TOE summary specification (ASE_TSS.1)                           |
| Development (ADV)              | Basic functional specification (ADV_FSP.1)                      |
| Guidance documents (AGD)       | Preparative procedures (AGD_PRE.1)                              |
|                                | Operational user guidance (AGD_OPE.1)                           |
| Life cycle support (ALC)       | Labelling of the TOE (ALC_CMC.1)                                |
|                                | TOE CM coverage (ALC_CMS.1)                                     |
| Tests (ATE)                    | Independent testing – conformance (ATE_IND.1)                   |
| Vulnerability assessment (AVA) | Vulnerability survey (AVA_VAN.1)                                |

**Table 5 Security Assurance Requirements** 

# 7 TOE Summary Specification

## 7.1 Protected communications

83. Local console access is gained by connecting an RJ-45 cable between the console port on the appliance and a workstation with a serial connection client.

### 7.1.1 Algorithms and zeroization

- 84. All FIPS-approved cryptographic functions implemented by the secure network appliance are implemented in the following libraries:
  - Junos OS 22.2R1 QAT MX-SPC3 (for IPsec)
  - Junos OS 22.2R1 Quicksec (for IKE Daemon)
  - Junos OS 22.2R1 OpenSSL (for SSH and the PKI daemons, and DRBG for all daemons)
  - Junos OS 22.2R1 OpenSSH (for SSH Daemon)
  - Junos OS 22.2R1 LibMD (MGD daemon)
  - Junos OS 22.2R1 Kernel (for Veriexec and DRBG)
- 85. All random number generation by the TOE is performed in accordance with NIST Special Publication 800-90 using HMAC\_DRBG implemented in the OpenSSL library (FCS\_RBG\_EXT.1.1). Additionally, SHA (256,512) is implemented in the LibMD library which is used for password hashing by Junos' MGD daemon.
- <sup>86.</sup> The network appliance is to be operated with FIPS mode enabled.
- 87. Table 6 lists the cryptographic algorithms implemented by the TOE. It specifies the corresponding algorithm standards and supported configuration parameters.

| HW<br>Module | Crypto<br>Module/<br>Library | Usage  | FIPS PUB   | Algorithm, Mode,<br>Keysize, Function,<br>Hashing, Usage | SFRs Supported           | Certificate<br>Number |
|--------------|------------------------------|--------|------------|----------------------------------------------------------|--------------------------|-----------------------|
| SPU:         | QAT MX-                      | IPSec  | FIPS 197,  | AES-GCM (128, 192,                                       | FCS_COP.1/DataEncryption | A3569                 |
| Data         | SPC3                         | Daemon | SP 800-    | 256)                                                     |                          |                       |
| Plane        |                              |        | 38D        | (Encrypt, Decrypt,                                       |                          |                       |
|              |                              |        |            | AEAD)                                                    |                          |                       |
|              |                              |        | FIPS 197,  | AES-CBC (128, 192,                                       | FCS_COP.1/DataEncryption | A3569                 |
|              |                              |        | SP 800-    | 256)                                                     |                          |                       |
|              |                              |        | 38A        | (Encrypt, Decrypt)                                       |                          |                       |
|              |                              |        | FIPS 180-4 | SHS: SHA (1, 256,                                        | FCS_COP.1/Hash           | A3569                 |
|              |                              |        |            | 512)                                                     |                          |                       |
|              |                              |        |            | Byte Oriented                                            |                          |                       |
|              |                              |        |            | (Message Digest                                          |                          |                       |
|              |                              |        |            | Generation)                                              |                          |                       |
|              |                              |        | FIPS 198-1 | HMAC-SHA (1, 256,                                        | FCS_COP.1/KeyedHash      | A3569                 |
|              |                              |        |            | 512)                                                     |                          |                       |
|              |                              |        |            | Byte Oriented                                            |                          |                       |
|              |                              |        |            | (Message                                                 |                          |                       |
|              |                              |        |            | Authentication)                                          |                          |                       |
| SPU:         | Quicksec                     | IKE    | FIPS 197,  | AES-CBC (128, 192,                                       | FCS_COP.1/DataEncryption | A4386                 |
| Control      |                              | Daemon | SP 800-    | 256)                                                     |                          |                       |
| Plane        |                              |        | 38A        | (Encrypt, Decrypt)                                       |                          |                       |
|              |                              |        | FIPS 197,  | AES-GCM (128, 256)                                       | FCS_COP.1/DataEncryption | A4386                 |
|              |                              |        | SP 800-    | (Encrypt, Decrypt,                                       |                          |                       |
|              |                              |        | 38D        | AEAD)                                                    |                          |                       |

| HW<br>Module            | Crypto<br>Module/<br>Library        | Usage                    | FIPS PUB                   | Algorithm, Mode,<br>Keysize, Function,<br>Hashing, Usage                                                                        | SFRs Supported                                 | Certificate<br>Number |
|-------------------------|-------------------------------------|--------------------------|----------------------------|----------------------------------------------------------------------------------------------------|------------------------------------------------|-----------------------|
|                         |                                     |                          | FIPS 180-4                 | SHS: SHA (256, 384,<br>512)                                                                                                    | FCS_COP.1/Hash                                 | A4386                 |
|                         |                                     |                          |                            | Byte Oriented<br>(Message Digest                                                                                                |                                                |                       |
|                         |                                     |                          | FIPS 198-1                 | Generation)<br>HMAC-SHA (256,<br>384)                                                                                           | FCS_COP.1/KeyedHash                            | A4386                 |
|                         |                                     |                          | SP800-135                  | IKE v1/v2 KDF ( SHA-<br>256, SHA-384)                                                                                           | FCS_CKM.2                                      | A4386                 |
| RE:<br>Control<br>Plane | Quicksec                            | All<br>Daemon            | SP 800-<br>90A             | DRBG (HMAC-SHA-<br>256)<br>(Random Bit<br>Generation)                                                                           | FCS_RBG_EXT.1                                  | A4386                 |
| RE:<br>Control<br>Plane | QAT MX-<br>SPC3<br>Octeon –<br>IKED | IKE<br>Daemon            | FIPS 186-4                 | RSA PKCS1_V1_5<br>(n=2048 (SHA 256),<br>n=4096 (SHA 256))<br>(SigGen, SigVer)                                                   | FCS_COP.1/SigGen                               | A3945                 |
|                         | Daemon                              |                          | FIPS 186-4                 | ECDSA (P-256 w/<br>SHA-256)<br>ECDSA (P-384 w/<br>SHA-384)<br>ECDSA(P-521<br>w/SHA-512)<br>(SigGen, SigVer,<br>KeyGen for ECDH) | FCS_COP.1/SigGen<br>FCS.CKM.1/IKE<br>FCS.CKM.2 | A3945                 |
|                         |                                     |                          | SP 800-<br>56A Rev. 3      | KAS-SSC (Group 14,<br>19, 20, 21, 24).                                                                                          | FCS.CKM.2                                      | A3945                 |
| RE:<br>Control<br>Plane | OpenSSL                             | SSH<br>Daemon<br>and PKI | FIPS 197,<br>SP800-<br>38A | AES-CBC/CTR (128,<br>192, 256)<br>(Encrypt, Decrypt)                                                                            | FCS_COP.1/DataEncryption                       | A3693                 |
|                         |                                     | Daemon                   | FIPS 180-4                 | SHS: SHA (1, 256,<br>384, 512)<br>Byte Oriented<br>(Message Digest<br>Generation,<br>KDF Primitive)                             | FCS_COP.1/Hash                                 | A3693                 |
|                         |                                     |                          | FIPS 198-1                 | HMAC-SHA (1, 256,<br>512)<br>Byte Oriented<br>(Message<br>Authentication<br>DRBG Primitive)                                     | FCS_COP.1/KeyedHash                            | A3693                 |
|                         |                                     |                          | FIPS 186-4                 | RSA PKCS1_V1_5<br>(n=2048 (SHA-256),<br>n=4096 (SHA-256))<br>(SigGen, SigVer)                                                   | FCS_COP.1/SigGen                               | A3693                 |
|                         |                                     |                          | FIPS 186-4                 | RSA X931<br>(n=2048 (SHA-256),<br>n=4096 (SHA-256))<br>(KeyGen)                                                                 | FCS_CKM.1/ND<br>FCS_CKM.1/IKE                  | A3693                 |
|                         |                                     |                          | FIPS 186-4                 | ECDSA [P-256 (SHA-<br>256)], [P-384 (SHA-<br>384)], [P-521 (SHA-<br>512)]<br>(SigGen, SigVer,<br>KeyGen)                        | FCS_COP.1/SigGen<br>FCS_CKM.1/ND               | A3693                 |

Version 1.0

| HW<br>Module            | Crypto<br>Module/<br>Library | Usage                                 | FIPS PUB              | Algorithm, Mode,<br>Keysize, Function,<br>Hashing, Usage                             | SFRs Supported      | Certificate<br>Number |
|-------------------------|------------------------------|---------------------------------------|-----------------------|--------------------------------------------------------------------------------------|---------------------|-----------------------|
|                         |                              |                                       | SP 800-56<br>A Rev. 3 | KAS-SSC (Group 14,<br>19, 20, 21)                                                    | FCS_CKM.2           | A3610                 |
| RE:<br>Control<br>Plane | OpenSSL                      | All<br>daemons                        | SP 800-<br>90A        | DRBG (HMAC-SHA-<br>2-256)<br>(Random Bit<br>Generation)                              | FCS_RBG_EXT.1       | A3693                 |
| RE:<br>Control<br>Plane | OpenSSH                      | SSH<br>daemon                         | SP 800-<br>135        | CVL SSH v2 KDF<br>(SHA 1, SHA-256,<br>SHA-384)<br>(Key Derivation)                   | FCS_CKM.2           | A3368<br>and<br>A3693 |
| RE:<br>Control<br>Plane | Libmd -                      | MGD<br>Daemon,<br>Password<br>Hashing | FIPS 180-4            | SHS: SHA (1, 256)<br>Byte Oriented<br>(Message Digest<br>Generation)                 | FCS_COP.1/Hash      | A3367                 |
|                         |                              |                                       | FIPS 198-1            | HMAC-SHA (256)<br>Byte Oriented<br>Message Digest<br>Generation)                     | FCS_COP.1/KeyedHash | A3367                 |
| RE:<br>Control<br>Plane | Kernel                       | Veriexec,<br>kernel<br>DRBG           | SP800-<br>90A         | DRBG (HMAC-SHA-<br>2-256)<br>(Random Bit<br>Generation)                              | FCS_RBG_EXT.1       | A3354                 |
|                         |                              |                                       | FIPS 198-1            | HMAC-SHA (1, 256)<br>Byte Oriented<br>(Message<br>Authentication,<br>DRBG Primitive) | FCS_COP.1/KeyedHash | A3354                 |
|                         |                              |                                       | FIPS 180-4            | SHS: SHA (1, 256)<br>Byte Oriented<br>(Message Digest<br>Generation)                 | FCS_COP.1/Hash      | A3354                 |

Table 6 Cryptographic Services

- 88. Asymmetric keys are generated in accordance with NIST SP 800-56A and FIPS PUB 186-4 for IKE with IPSec. The TOE complies with section 5.6 of NIST SP 800-56A regarding asymmetric key pair generation. The TOE implements all of the "shall" and "should" requirements and none of the "shall not" or "should not" from FIPS PUB 186-4 Appendix B3 and B4. (*FCS\_CKM.1/IKE*)
- Asymmetric keys are also generated in accordance with FIPS PUB 186-4 Appendix B.3 for RSA Schemes and Appendix B.4 for ECC Schemes for SSH communications. The TOE implements Diffie-Hellman group 14, using the modulus and generator specified by Section 3 of RFC3526. (FCS\_CKM.2, FCS\_CKM.1/ND).
- <sup>90.</sup> The following table relates cryptographic algorithms to the protocols by the TOE. The TOE acts as both sender and recipient for IPsec and only as the server for SSH in the supported protocols listed in Table 7.

| Protocol  | Key Exchange            | Auth           | Cipher      | Integrity        |
|-----------|-------------------------|----------------|-------------|------------------|
|           | Group 14 (modp 2048)    | RSA 2048,      | AES CBC 128 | SHA-256          |
|           | Group 15 (mod 3072)     | RSA 4096       | AES CBC 192 | SHA-384          |
|           | Group 16 (mod 4096)     | ECDSA P-256    | AES CBC 256 | SHA-512          |
| IKEv1     | Group 19 (P-256)        | ECDSA P-384    | AES GCM 128 |                  |
|           | Group 20 (P-384)        | Pre-Shared Key | AES GCM 256 |                  |
|           | Group 21 (P-521)        |                |             |                  |
|           | Group 24 (modp 2048)    |                |             |                  |
|           | Group 14 (modp 2048)    | RSA 2048,      | AES CBC 128 | HMAC-SHA-256     |
|           | Group 15 (mod 3072)     | RSA 4096       | AES CBC 192 | HMAC-SHA-384     |
|           | Group 16 (mod 4096)     | ECDSA P-256    | AES CBC 256 | HMAC-SHA-512     |
| IKEv2     | Group 19 (P-256)        | ECDSA P-384    | AES GCM 128 |                  |
|           | Group 20 (P-384)        | Pre-Shared Key | AES GCM 256 |                  |
|           | Group 21 (P-521)        |                |             |                  |
|           | Group 24 (modp 2048)    |                |             |                  |
|           | IKEv1 with optional:    | IKEv1          | AES CBC 128 | HMAC-SHA-256-128 |
|           | Group 14 (modp 2048)    |                | AES CBC 192 |                  |
|           | Group 15 (mod 3072)     |                | AES CBC 256 |                  |
|           | Group 16 (mod 4096)     |                | AES GCM 128 |                  |
|           | Group 19 (P-256)        |                | AES GCM 192 |                  |
|           | Group 20 (P-384)        |                | AES GCM 256 |                  |
|           | Group 21 (P-521)        |                |             |                  |
| IPsec ESP | Group 24 (modp 2048)    |                |             |                  |
|           | IKEv2 with optional:    | IKEv2          | AES CBC 128 | HMAC-SHA-256-128 |
|           | Group 14 (modp 2048)    |                | AES CBC 192 |                  |
|           | Group 15 (mod 3072)     |                | AES CBC 256 |                  |
|           | Group 16 (mod 4096)     |                | AES GCM 128 |                  |
|           | Group 19 (P-256)        |                | AES GCM 192 |                  |
|           | Group 20 (P-384)        |                | AES GCM 256 |                  |
|           | Group 21 (P-521)        |                |             |                  |
|           | Group 24 (modp 2048)    |                |             |                  |
|           | DH Group 14 (modp 2048) | ECDSA P-256    | AES CTR 128 | HMAC-SHA-1       |
| SSHv2     | ECDH-sha2-nistp256      | ECDSA P-384    | AES CTR 256 | HMAC-SHA-256     |
|           | ECDH-sha2-nistp384      | ECDSA P-521    | AES CBC 128 | HMAC-SHA-512     |
|           | ECDH-sha2-nistp521      | ssh_rsa        | AES CBC 256 |                  |

Table 7 Supported Protocols.

- 91. The integrity algorithm HMAC-SHA-1 uses key length 160 bits, message size of 128 bits and output size 96 bits. HMAC-SHA-256 uses key length 256 bits, message size of 128 bits bits and output size 128 bits. HMAC-SHA-384 uses key length 384 bits, message size 128 bits and output size 192 bits.
- 92. The TOE acts as both sender and recipient for IPsec and only as the server for SSH in the supported protocols listed in Table 7. The TOE implements Diffie-Hellman group 14, using the modulus and generator specified by Section 3 of RFC3526. (*FCS\_CKM.2*)
- 93. Zeroization of the critical security parameters is handled as stated in Table 9 (*FCS\_CKM.4*).
- 94. Junos OS does not provide a CLI interface to permit the viewing of keys. Cryptographic keys are protected through the enforcement of kernel-level file access rights, limiting access to the contents of cryptographic key containers to processes with cryptographic rights or shell users

with root permission<sup>25</sup>. Encrypted or obfuscated passwords can be viewed by Security Administrators using the CLI command 'request system decrypt password'. (*FPT\_SKP\_EXT.1*)

### 7.1.2 Random Bit Generation

95. Junos OS performs random bit generation in accordance with NIST Special Publication 800-90 using HMAC\_DRBG, SHA-256. The primary noise source of the RBG is based on timestamps associated with software interrupts.

### 7.1.3 SSH

- 96. Junos OS supports and enforces Trusted Channels that protect the communications between the TOE and a remote audit server from unauthorized disclosure or modification. It also supports Trusted Paths between itself and remote administrators so that the contents of administrative sessions are protected against unauthorized disclosure or modification. (*FTP\_ITC.1, FTP\_TRP.1/Admin*)
- 97. Junos OS provides an SSH server to support <u>Trusted Channels</u> using SSHv2 protocol which ensures the confidentiality and integrity of communication with the remote audit server. Export of audit information to a secure, remote server is achieved by setting up an event trace monitor that sends event log messages by using NETCONF over SSH to the remote system event logging server. The remote audit server initiates the connection. The SSHv2 protocol ensures that the data transmitted over a SSH session cannot be disclosed or altered by using the encryption and integrity mechanisms of the protocol with the FIPS cryptographic module. (*FTP\_ITC.1*, *FCS\_SSHS\_EXT.1*)
- 98. The Junos OS SSH Server also supports <u>Trusted Paths</u> using SSHv2 protocol which ensures the confidentiality and integrity of user sessions. The encrypted communication path between Junos OS SSH Server and a remote administrator is provided by the use of an SSH session. Remote administrators of Junos OS initiate communication to the Junos CLI through the SSH tunnel created by the SSH session. Assured identification of Junos OS is guaranteed by using public key based authentication for SSH. The SSHv2 protocol ensures that the data transmitted over a SSH session cannot be disclosed or altered by using the encryption and integrity mechanisms of the protocol with the FIPS cryptographic module. If desired, an additional layer of protection can be afforded to the trusted path by using IPSec to encapsulate the SSH connection. (*FTP\_TRP.1/Admin, FCS\_SSHS\_EXT.1*)
- 99. The Junos OS SSH server is implemented in accordance with RFCs 4251, 4252, 4253, 4254, 5656 and 6668. Junos OS provides assured identification of the Junos OS appliance though public key authentication and supports password-based authentication by administrative users (Security Administrator) for SSH connections. The following table identifies conformance to the SSH related RFCs:

<sup>&</sup>lt;sup>25</sup> Security Administrators do <u>not</u> have root permission in shell.

| RFC      | Summary          | TOE implementation of Security                                        |
|----------|------------------|-----------------------------------------------------------------------|
| RFC 4251 | The Secure Shell | Host Keys: The TOE uses an ECDSA Host Key for SSH v2, with a          |
|          | (SSH) Protocol   | key size of 256 bits or greater, which is generated on initial        |
|          | Architecture     | setup of the TOE. It can be de-configured via the CLI and the key     |
|          |                  | will be deleted and thus unavailable during connection                |
|          |                  | establishment. This key is randomly generated to be unique to         |
|          |                  | each TOE instance. The TOE presents the client with its public        |
|          |                  | key and the client matches this key against its known_hosts list      |
|          |                  | of keys. When a client connects to the TOE, the client will be        |
|          |                  | able to determine if the same host key was used in previous           |
|          |                  | connections, or if the key is different (per the SSHv2 protocol).     |
|          |                  | Junos OS also supports RSA-based key establishment schemes            |
|          |                  | with a key size of 2048 bits.                                         |
|          |                  | <b>Policy Issues:</b> The TOE implements all mandatory algorithms and |
|          |                  | methods. The TOE can be configured to accept public-key based         |
|          |                  | authentication and/or password-based authentication. The TOE          |
|          |                  | does not require multiple authentication mechanisms for users.        |
|          |                  | The TOE allows port forwarding and sessions to clients. The TOE       |
|          |                  | has no X11 libraries or applications and X11 forwarding is            |
|          |                  | prohibited.                                                           |
|          |                  | <b>Confidentiality:</b> The TOE does not accept the "none" cipher. It |
|          |                  | supports AES-CBC-128, AES-CBC-256, AES-CTR-128, AES-CTR-256           |
|          |                  | encryption algorithms for protection of data over SSH and uses        |
|          |                  | keys generated in accordance with "ssh-rsa", "ecdsa-sha2-             |
|          |                  | nistp256", "ecdsa-sha2-nistp384" or "ecdsa-sha2-nistp521" to          |
|          |                  | perform public-key based device authentication. For ciphers           |
|          |                  | whose blocksize >= 16, the TOE rekeys every (2^32-1) bytes. The       |
|          |                  | client may explicitly request a rekeying event as a valid             |
|          |                  | SSHv2message at any time and the TOE will honor this request.         |
|          |                  | Re-keying of SSH session keys can be configured using the             |
|          |                  | sshd_config knob. The data-limit must be between 51200 and            |
|          |                  | 4294967295 (2^32-1) bytes and the time-limit must be between          |
|          |                  | 1 and 1440 minutes. In the evaluated deployment the time-limit        |
|          |                  | must be set within 1 and 60 minutes.                                  |
|          |                  | <b>Denial of Service:</b> When the SSH connection is brought down,    |
|          |                  | the TOE does not attempt to re-establish it.                          |
|          |                  | Ordering of Key Exchange Methods: Key exchange is performed           |
|          |                  | only using one of the supported key exchange algorithms, which        |
|          |                  | are ordered as follows: ecdh-sha2-nistp256, ecdh-sha2-nistp384,       |
|          |                  | ecdh-sha2-nistp521 (all specified in RFC 5656), diffie-hellman-       |
|          |                  | group14-sha1 (specified in RFC 4253).                                 |
|          |                  | Debug Messages: The TOE sshd server does not support debug            |
|          |                  | messages via the CLI.                                                 |
|          |                  | End Point Security: The TOE permits port forwarding.                  |
|          |                  | Proxy Forwarding: The TOE permits proxy forwarding.                   |
|          |                  | X11 Forwarding: The TOE does not support X11 forwarding.              |

| RFC             | Summary                                                         | TOE implementation of Security                                                                                                    |
|-----------------|-----------------------------------------------------------------|----------------------------------------------------------------------------------------------------|
| RFC<br>RFC 4252 | Summary<br>The Secure Shell<br>(SSH) Authentication<br>Protocol | <ul> <li>TOE implementation of Security</li> <li>Authentication Protocol: The TOE does not accept the "none" authentication method. The TOE implements a timeout period of 30seconds for authentication of the SSHv2 protocol and provides a limit of three failed authentication attempts before sending a disconnect to the client.</li> <li>Authentication Requests: The TOE does not accept authentication if the requested service does not exist. The TOE does not allow authentication requests for a non-existent username to succeed – it sends back a disconnect message as it would for failed authentications and hence does not allow enumeration of valid usernames. The TOE denies "none" authentication method and replies with a list of permitted authentication for SSHv2 session authentication. The SSH client authenticates the identity of the SSH server using a local database associating each host name with its corresponding public key. Authentication succeeds if the correct private key is used. The TOE does not require multiple authentications (public key and password) for users</li> </ul> |
|                 |                                                                 | key and password) for users.<br><b>Password Authentication Method:</b> The TOE supports password<br>authentication. Expired passwords are not supported and<br>cannot be used for authentication.<br><b>Host-Based Authentication:</b> The TOE does not support the<br>configuration of host-based authentication methods.                                                                                                    |
| RFC 4253        | The Secure Shell<br>(SSH) Transport<br>Layer Protocol           | <ul> <li>Encryption: The TOE offers the following for encryption of SSH sessions: aes128-cbc and aes256-cbc, aes128-ctr, aes256-ctr. The TOE permits negotiation of encryption algorithms in each direction. The TOE does not allow the "none" algorithm for encryption.</li> <li>Maximum Packet length: Packets greater than 256Kbytes in an SSH transport connection are dropped and the connection is terminated by Junos OS.</li> <li>Data Integrity: The TOE permits negotiation of HMAC-SHA1 in each direction for SSH transport.</li> <li>Key Exchange: The TOE supports diffie-hellman-group14-sha1.</li> <li>Key Re-Exchange: The TOE performs a re-exchange when SSH_MSG_KEXINIT is received.</li> </ul>                                                                                                    |

| RFC      | Summary                                   | TOE implementation of Security                                                                                                    |
|----------|-------------------------------------------|----------------------------------------------------------------------------------------------------|
| RFC 4254 | Secure Shell (SSH)<br>Connection Protocol | <ul> <li>Multiple channels: The TOE assigns each channel a number (as detailed in RFC 4251, see above).</li> <li>Data transfers: The TOE supports a maximum window size of 256K bytes for data transfer.</li> <li>Interactive sessions: The TOE only supports interactive sessions that do NOT involve X11 forwarding.</li> <li>Forwarded X11 connections: This is not supported in the TOE.</li> <li>Environment variable passing: The TOE only sets variables once the server process has dropped privileges.</li> <li>Starting shells/commands: The TOE supports starting one of shell, application program or command (only one request per channel). These will be run in the context of a channel, and will not halt the execution of the protocol stack.</li> <li>Window dimension change notices: The TOE will accept notifications of changes to the terminal size (dimensions) from the client.</li> <li>Port forwarding: This is fully supported by the TOE.</li> </ul> |
| RFC5656  | SSH ECC Algorithm<br>Integration          | <ul> <li>ECDH Key Exchange: The support key exchange methods<br/>specified in this RFC are ecdh-sha2-nistp256 or ecdh-sha2-<br/>nistp384 and ecdh-sha2-nistp521. The client matches the key<br/>against its known_hosts list of keys.</li> <li>Hashing: Junos OS supports cryptographic hashing via the SHA-<br/>256 algorithm, provided it has a message digest size of 256<br/>bits.Required Curves: All required curves are implemented:<br/>ecdh-sha2-nistp256, ecdh-sha2-nistp384 and ecdh-sha2-<br/>nistp521. None of the Recommended Curves are supported as<br/>they are not included in [CPP_ND].</li> </ul>                                                                                                    |
| RFC 6668 | sha2-Transport Layer<br>Protocol          | <b>Data Integrity Algorithms:</b> Both the recommended and optional algorithm hmac-sha2-256 and hmac-sha2-512 are implemented for SSH transport.                                                                                                    |

Table 8 SSH RFC conformance

100. Certificates are stored in non-volatile flash memory. Access to flash memory requires administrator credentials. A certificate may be loaded via command line (FIA\_X.509\_EXT.1).

#### 7.1.4 IPsec

- 101. The TOE is conformant to RFC 4301 (*FCS\_IPSEC\_EXT.1.1*) and supports IPsec in tunnel mode (*FCS\_IPSEC\_EXT.1.3*). IPsec is used for VPN communications between the TOE and IPsec peers in tunnel mode (*FCS\_ITC.1/VPN*), to protect audit log data between the TOE and the audit server (*FTP\_ITC.1*). IPsec can also be used for tunnelling the SSH traffic in the establishment of a trusted path for authenticating the Administrator of the TOE (*FTP\_TRP.1/Admin*).
- 102. By default, the TOE denies all traffic through the MX devices. An implicit default security policy exists that denies all packets. Source IP address and network mask
  - Destination IP address and network mask
  - Protocol
  - Source port
  - Destination port
  - Action: permit, deny, drop silently, log

- 103. Each packet is compared against entries in the security policy ruleset in sequential order until one is found that matches the specification in the policy, or until the end of the rule set is reached, in which case the implicit default policy is implemented, and the packet is discarded. (FCS\_IPSEC\_EXT.1.2, supported by FPF\_RUL\_EXT.1.1, FPF\_RUL\_EXT.1.3, FPF\_RUL\_EXT.1.4, FPF\_RUL\_EXT.1.6, FPF\_RUL\_EXT.1.7)
- 104. The TOE supports AES-GCM-128, AES-GCM-192 and AES-GCM-256, and AES-CBC-128, AES-CBC-192 or AES-CBC-256 using HMAC SHA-256 for ESP protection. (*FCS\_IPSEC\_EXT.1.4*)
- 105. IKEv1 and IKEv2 are implemented. IKEv1 as defined in RFCs 2407, 2408, 2409, RFC 4109 and RFC 4868 for hash functions; IKEv2 as defined in RFCs 5996 (with no support for NAT traversal) and RFC 4868 for hash functions. IKEv1 aggressive mode is not supported. (*FCS\_IPSEC\_EXT.1.5*)
- 106. The TOE supports AES-CBC-128, AES-CBC-192, AES-CBC-256, AES-GCM-128 and AES-GCM-256 for payload protection in IKEv1 and IKEv2. (*FCS\_IPSEC\_EXT.1.6*)
- 107. In the evaluated configuration, the TOE permits configuration of the IKE and IPsec lifetime exchanges for customer VPN tunnels in terms of length of time (180 to 86400 seconds) (FCS\_IPSEC\_EXT.1.7) or (180 to 28800 seconds) FCS\_IPSEC\_EXT.1.8)
- 108. The following CLI command configure the lifetime: (FCS\_IPSEC\_EXT.1.7, FCS\_IPSEC\_EXT.1.8)

set security ipsec proposal <name> lifetime-seconds <seconds>

- 109. The TOE supports Diffie-Hellman Groups 14, 19, 20 and 24. In the IKEv1 phase 1 and phase 2 exchanges, the TOE and peer will agree on the best DH group both can support. When the TOE receives an IKE proposal, it will select the first DH group that matches the acceptable DH groups configured in the TOE (one or more of DH Groups 14, 19, 20 or 24) and the negotiation will fail if there is no match. Similarly, when the peer initiates the IKE protocol, the TOE will select the first match from the IKE proposal sent by the peer and the negotiation fails if no acceptable match is found. (*FCS\_IPSEC\_EXT.1.11*)
- 110. The TOE uses HMAC DRBG with SHA-256 for the generation of DH exponents and nonces in the IKE key exchange protocol of length 224 bits (for DH Group 14), 256 bits (for DH Groups 19 and 24) and 384 bits (for DH Group 20). (*FCS\_IPSEC\_EXT.1.9, FCS\_IPSEC\_EXT.1.10*)
- 111. The TOE supports both RSA and ECDSA for use with X.509v3 certificates that conform to RFC 4945 and pre-shared Keys for IPsec support. (*FCS\_IPSEC\_EXT.1.13*)
- 112. The TOE ensures that the strength of the symmetric algorithm (128, 192 or 256 bits) negotiated to protect the IKEv1 Phase 1, IKEv2 IKE\_SA connection is greater than or equal to the strength of the symmetric algorithm negotiated to protect the IKEv1 Phase 2, IKEv2 CHILD\_SA connection. (FCS\_IPSEC\_EXT.1.12)
- 113. The TOE uses pre-shared keys for IPSec. The TOE accepts ASCII pre-shared or bit-based keys of 1 to 255 characters (and their binary equivalent) that may contain upper and lower case letters, numbers, and special characters (that include: "!", "@", "#", "\$", "%", "^", "&", "\*", "(", and ")". The TOE accepts pre-shared text keys and converts the text string into an authentication value as per RFC 2409 for IKEv1 or RFC 4306 for IKEv2, using the PRF that is configured as the hash algorithm for the IKE exchanges. (FIA\_PSK\_EXT.1).
- 114. The TOE uses X.509 certificates as defined in RFC 5280.
- 115. To generate a Certificate Request, the administrator uses the CLI command

request security pki generate-certificate-request

- 116. and supplies the following values:
  - Certificate-id The internal identifier string for this certificate

- Domain-name
- Email address
- IP address
- Subject (DC=<Domain component>,CN=<Common-Name>,OU=<Organizational-Unitname>,O=<Organization-name>,SN=<Serial-Number>,L=<Locality>,ST=<state>,C=<Country>)
- Filename The local file in which to store the certificate signing request (FIA\_X509\_EXT.3)
- 117. To validate certificates, the TOE extracts the subject, issuer, subjects public key, signature, basicConstraints and validity period fields. If any of those fields is not present, the validation fails. The issuer is looked up in the PKI database. If the issuer is not present, or if the issuer certificate does not have the CA:true flag in the basicConstraints section, the validation fails. The TOE verifies the validity of the signature. If the signature is not valid, the validation fails. It then confirms that the current date and time is within the valid time period specified in the certificate. The TOE also extracts the extendedKeyUsage field and verifies the value represents that for the Code Signing purpose (id-kp 3 with OID 1.3.6.1.5.5.7.3.3).
- 118. If the TOE is configured to perform a revocation check using CRL (as specified in RFC 5280 Section 6.3) and the CRL fails to download, there are two possible outcomes: If the TOE is configured with the option to skip CRL checking on download failure enabled, then the certificate shall be considered as having passed the validation. If the TOE is configured with the option to skip CRL checking on download failure disabled, then the certificate is considered to have failed validation.
- 119. The TOE validates a certificate path by building a chain of (at least 3) certificates based upon issuer and subject linkage, validating each according the certificate validation procedure described above. If any certificate in the chain fails validation, the validation fails as a whole. A self-signed certificate is not required to be at the root of the certificate chain.
- 120. The TOE determines if a certificate is a CA certificate by requiring the CA:true flag to be present in the basicConstraints section. (*FIA\_X509\_EXT.1.1/Rev*)
- 121. The TOE requires that the configured IKE identity of the local and remote endpoints to match the contents of the certificate associated with a SA endpoint. The TOE permits the identity to be expressed as distinguished name, fully qualified domain name (FQDN), user FQDN or IP address. If either certificate does not validate, or the contents do not match the configured identity, then the SA will not be established.
- 122. The PKI daemon on an MX Series device validates all X509 certificates received from VPN peers during the IKE negotiation. If the TSF cannot establish a connection to determine the validity of a certificate, the SA will not be established unless the administrator of the TOE has explicitly configured the TOE to disable the CRL check in case the connection can not be established. (FIA\_X509\_EXT.1/Rev, FIA\_X509\_EXT.2, FIA\_PSK\_EXT.1, FIA\_X509\_EXT.3)
- 123. For public key-based authentication of IPsec connections, Junos OS validates the X.509 certificates by extracting the subject, issuer, signature, basicConstraints and validity period fields. If any of those fields is not present, the validation fails. The issuer is looked up in the PKI database. If the issuer CA is not present, or if the issuer certificate does not have the CA:true flag in the basicConstraints section, the validation fails. Junos OS verifies the validity of the signature. If the signature is not valid, the validation fails. It then confirms that the current date and time is within the valid time period specified in the certificate. (FIA\_X509\_EXT.1/Rev, FIA\_X509\_EXT.2)

124. Junos OS generates Certificate Request Messages as specified in RFC 2986 when validating certificates for IPsec connections. Device-specific information, Common Name, Organization, Organizational Unit, Country and public key details are provided in the CSR. Junos OS validates the chain of certificates from the Root CA when the CA Certificate Response is received. (*FIA\_X509\_EXT.3*).

## 7.2 Administrator Authentication

- 125. Junos OS enforces binding between human users and subjects. The Security Administrator<sup>26</sup> is responsible for provisioning user accounts, and only the Security Administrator can do so. (*FMT\_SMR.2*)
- 126. Junos users are configured under "system login user" and are exported to the password database '/var/etc/master.passwd'. A Junos user is therefore an entry in the password database. Each entry in the password database has fields corresponding to the attributes of "system login user", including username, (obfuscated) password and login class.
- 127. The internal architecture supporting Authentication includes an active process, associated linked libraries and supporting configuration data. The Authentication process and library are
  - login
  - PAM Library module
- 128. Following TOE initialization, the login process is listening for a connection at the local console. This 'login' process can be accessed through either direct connection to the local console or following successful establishment of a remote management connection over SSH, when a login prompt is displayed.
- 129. This login process identifies and authenticates the user using PAM operations. The login process does two things; it first establishes that the requesting user is whom they claim to be and second provides them with an interactive Junos Command interactive command line interface (CLI).
- 130. The SSH daemon supports public key authentication by looking up a public key in an authorized keys file located in the directory '.ssh' in the user's home directory (i.e. '~/.ssh/') and this authentication method will be attempted before any other if the client has a key available (*FIA\_UIA\_EXT.1*). The SSH daemon will ignore the authorized keys file if it or the directory '.ssh' or the user's home directory are not owned by the user or are writeable by anyone else.
- 131. For password authentication, login interacts with a user to request a username and password to establish and verify the user's identity. The username entered by the administrator at the username prompt is reflected to the screen, but no feedback to screen is provided while the entry made by the administrator at the password prompt until the Enter key is pressed (*FIA\_UAU.7*). Login uses PAM Library calls for the actual verification of this data. The password is hashed and compared to the stored value, and success/failure is indicated to login, (*FIA\_UIA\_EXT.1*). PAM is used in the TOE support authentication management, account management, session management and password management. Login primarily uses the session management and password management functionality offered by PAM.
- 132. The retry-options can be configured to specify the action to be taken if the administrator fails to enter valid username/password credentials for password authentication when attempting to authenticate via remote access. The retry-options are applied following the first failed login attempt for a given username (*FIA\_AFL.1*). The length of delay (5-10 seconds) after each failed attempt is specified by the backoff-factor, and the increase of the delay for each subsequent failed attempt is specified by the backoff-threshold (1-3). The tries-before-disconnect sets the maximum number of times (1-10) the administrator is allowed to enter a password to attempt

<sup>&</sup>lt;sup>26</sup> The Security Administrator role is detailed in Sec. 7.6

to log in to the device through SSH before the connection is disconnected. The lockout-period sets the amount of time in minutes before the administrator can attempt to log in to the device after being locked out due to the number of failed login attempts (1-43,200 minutes). It is also possible for another administrator to "unlock" the account of administrator whose account has been locked for a period of time following failed authentication attempts. Even when an account is blocked for remote access to the TOE, an administrator is always able to login locally through the serial console and the administrator can attempt authentication via remote access after the maximum timeout period of 24 hours.

- 133. The TOE requires users to provide unique identification and authentication data (passwords/public key) before any access to the system is granted. Prior to authentication, the only Junos OS managed responses provided to the administrator are (*FIA\_UAU\_EXT.2*):
  - Negotiation of SSH session
  - Display of the access banner
  - ICMP echo responses.
- 134. Authentication data for fixed password authentication is a case-sensitive, alphanumeric value. The password has a minimum length of 10 characters and maximum length of 20 characters, and must contain characters from at least two different character sets (upper, lower, numeric, punctuation), and can be up to 20 ASCII characters in length (control characters are not recommended). Any standard ASCII, extended ASCII and Unicode characters can be selected when choosing a password. (*FIA\_PMG\_EXT.1*)
- 135. Locally stored authentication credentials are protected (*FPT\_APW\_EXT.1*):
  - The passwords are stored in obfuscated form using HMAC-SHA1.
  - Authentication data for public key-based authentication methods are stored in a directory owned by the user (and typically with the same name as the user). This directory contains the files '.ssh/authorized\_keys' and '.ssh/authorized\_keys2' which are used for SSH public key authentication.
- 136. Junos enables Security Administrators to configure an access banner provided with the authentication prompt. The banner can provide warnings against unauthorized access to the TOE as well as any other information that the Security Administrator wishes to communicate. (FTA\_TAB.1)
- 137. User sessions (local and remote) can be terminated by users (*FTA\_SSL.4*). The administrative user can logout of the existing session by typing exit to exit the CLI admin session and the Junos OS makes the current contents unreadable after the admin initiates the termination. No user activity can take place until the user re-identifies and authenticates.
- 138. The Security Administrator can set the TOE so that a user session is terminated after a period of inactivity. (*FTA\_SSL\_EXT.1, FTA\_SSL.3*) For each user session Junos OS maintains a count of clock cycles (provided by the system clock) since last activity. The count is reset each time there is activity related to the user session. When the counter reaches the number of clock cycles equating to the configured period of inactivity the user session is locked out.
- 139. Junos OS overwrites the display device and makes the current contents unreadable after the local interactive session is terminated due to inactivity, thus disabling any further interaction with the TOE. This mechanism is the inactivity timer for administrative sessions. The Security Administrator can configure this inactivity timer on administrative sessions after which the session will be logged out.

## 7.3 Correct Operation

140. Junos OS runs the following set of self-tests during power on to check the correct operation of the Junos OS firmware (*FPT\_TST\_EXT.1*):

- <u>Power on test</u> determines the boot-device responds, and performs a memory size check to confirm the amount of available memory.
- <u>File integrity test</u> –verifies integrity of all mounted signed packages, to assert that system files have not been tampered with. To test the integrity of the firmware, the fingerprints of the executables and other immutable files are regenerated and validated against the SHA1 fingerprints contains in the manifest file.
- <u>Crypto integrity test</u> checks integrity of major CSPs, such as SSH hostkeys and iked credentials, such as Cas, CERTS, and various keys.
- <u>Authentication error</u> verifies that veriexec is enabled and operates as expected using /opt/sbin/kats/cannot-exec.real.
- <u>Kernel, libmd, OpenSSL, QuickSec, SSH, QAT MX-SPC3</u> verifies correct output from known answer tests for appropriate algorithms.
- 141. Juniper Networks devices run only binaries supplied by Juniper Networks. Within the package, each Junos OS firmware image includes fingerprints of the executables and other immutable files. Junos firmware will not execute any binary without validating a fingerprint. This feature protects the system against unauthorized firmware and activity that might compromise the integrity of the device. These self-tests ensure that only authorized executables are allowed to run thus ensuring the correct operation of the TOE.
- 142. In the event of a transiently corrupt state or failure condition, the system will panic; the event will be logged and the system restarted, having ceased to process network traffic. When the system restarts, the system boot process does not succeed without passing all applicable self-tests. This automatic recovery and self-test behavior, is discussed in Chapter 11 of [ECG].
- 143. When any self-test fails, the device halts in an error state. No command line input or traffic to any interface is processed. The device must be power cycled to attempt to return to operation. This self-test behavior, is discussed in [ECG]. (FPT\_FLS.1, FPT\_TST\_EXT.1, FPT\_TST\_EXT.3)

## 7.4 Trusted Update

- 144. Security Administrators are able to query the current version of the TOE firmware using the CLI command "show version" (FPT\_TUD\_EXT.1) and, if a new version of the TOE firmware is available, initiate an update of the TOE firmware. Junos OS does not provide partial updates for the TOE, customers requiring updates must migrate to a subsequent release. Updates are downloaded and applied manually (there is no automatic updating of the Junos OS). (FPT\_TUD\_EXT.1, FMT\_SMF.1/ND, FMT\_MOF.1/ManualUpdate,)
- 145. The installable firmware package includes the full Junos OS firmware. No partial updates are supported. The installable software packages have a digital signature that is checked when the Security Administrator attempts to install the package. The signature of the complete package is verified at the beginning of the installation process before the package is expanded. If signature verification fails, an error message is displayed and the package is not installed.
- 146. The Junos OS kernel maintains a set of fingerprints (SHA1 digests) for executable files and other files which should be immutable, as described in Section 7.3. The manifest file is signed using the Juniper package signing key and is verified by the TOE using the public key (stored on the TOE filesystem in clear, protected by filesystem access rights). ECDSA (P-256) with SHA-256 is used for digital signature package verification.

- 147. The fingerprint loader will only process a manifest for which it can verify the signature. Without a valid digital signature an executable cannot be run. When the command is issued to install an update, the manifest file for the update is verified and stored, and each executable/immutable file is verified before it is executed. If any of the fingerprints in an update are not correctly verified, the TOE uses the last known verified image.
- 148. A certificate may be loaded via command line and is stored in SSD. Access to flash memory requires administrator credentials. Control on access to the trust store holding the X509v3 certificates can be controlled using standard Junos permissions settings. Each top-level CLI command and each configuration statement have an access privilege level associated with them and users can execute only those commands and configure and view only those statements for which they have access privileges. The access privileges for each login class are defined by one or more permission flags. For each login class, the use of operational and configuration mode commands that would otherwise be permitted or not allowed by a privilege level specified in the permissions statement can be explicitly denied or allowed. Cryptographic keys are protected through the enforcement of kernel-level file access rights, limiting access to the contents of cryptographic key containers to processes with cryptographic rights. The TOE does not provide a CLI interface to permit the viewing of keys. Passwords used for authentication can be viewed by Security Administrators using the CLI command 'request system decrypt password' (*FIA\_X.509\_EXT.1/Rev, FMT\_MTD.1/CoreData*).
- 149. Junos OS verifies the validity of the signature. If the signature is not valid, the validation fails. If the signature is valid the update process proceeds. **(FCS\_COP.1/SigGen, FPT\_TUD\_EXT.1,)**

## 7.5 Audit

- 150. Junos OS creates and stores audit records for the following events (the detail of content recorded for each audit event is detailed in Table 4 (*FAU\_GEN.1/ND*). Auditing is implemented using syslog.
  - Start-up and shut-down of the audit functions
  - Administrative login and logout
  - Configuration is committed
  - Configuration is changed (includes all management activities of TSF data)
  - Generating/import of, changing, or deleting of cryptographic keys (see below for more detail)
  - Resetting passwords
  - Starting and stopping services
  - All use of the identification and authentication mechanisms
  - Unsuccessful login attempts limit is met or exceeded
  - Any attempt to initiate a manual update
  - Result of the update attempt (success or failure)
  - The termination of a local/remote/interactive session by the session locking mechanism
  - Initiation/termination/failure of the SSH trusted channel to syslog server
  - Initiation/termination/failure of the SSH trusted path with Admin
  - Initiation/termination/failure of an IPsec trusted channel, including Session Establishment with peer

- Session establishment with CA
- Application of rules configured with the 'log' operation by the packet filtering function
- Indication of packets dropped due to too much network traffic by the packet filtering function

151. In addition the following management activities of TSF data are recorded:

- configure the access banner;
- configure the session inactivity time before session termination;
- configure the authentication failure parameters for FIA\_AFL.1;
- Ability to configure audit behaviour;
- configure the cryptographic functionality;
- configure thresholds for SSH rekeying;
- re-enable an Administrator account;
- set the time which is used for time-stamps.
- 152. The detail of what events are to be recorded by syslog are determined by the logging level specified the "level" argument of the "set system syslog" CLI command. To ensure compliance with the requirements the audit knobs detailed in [ECG] must be configured.
- 153. As a minimum, Junos OS records the following with each log entry:
  - date and time of the event and/or reaction
  - type of event and/or reaction
  - subject identity (where applicable)
  - the outcome (success or failure) of the event (where applicable).
- 154. In order to identify the key being operated on, the following details are recorded for all administrative actions relating to cryptographic keys (generating, importing, changing and deleting keys):
  - PKID certificate id will be recorded when generating or deleting a key pair
  - IKE SPI IP address of the initiator and responder recorded, together with the SPI, will be recorded when generating a key pair. The IP address of the initiator and responder will provide the unique link to the key identifier (SPI) of the key that has been destroyed in the session termination
  - SSH session keys- key reference provided by process id
  - SSH keys created for outbound trusted channel to external syslog server
  - SSH keys *imported* for outbound trusted channel to external syslog server
  - SSH key configured for SSH public key authentication the hash of the public key that is to be used for authentication is recorded in syslog
- 155. For SSH (ephemeral) session keys the PID is used as the key reference to relate the key generation and key destruction audit events. The key destruction event is recorded as a session disconnect event. For example, key generation and key destruction events for a single SSH session key would be reflected by records similar to the following:

- 156. Sep 27 15:09:36 yeti sshd[6529]: Accepted publickey for root from 10.163.18.165 port 45336 ssh2: RSA SHA256:l1vri77TPQ4VaupE2NMYiUXPnGkqBWlgD5vW0OuglGI
- 157. Sep 27 15:09:40 yeti sshd[6529]: Received disconnect from 10.163.18.165 port 45336:11: disconnected by user
- 158. Sep 27 15:09:40 yeti sshd[6529]: Disconnected from 10.163.18.165 port 45336
- 159. SSH keys *generated* for outbound trusted channels are uniquely identified in the audit record by the public key filename and fingerprint. For example:
- 160. Sep 27 23:36:49 yeti ssh-keygen [67873]: Generated SSH key file /root/.ssh/id\_rsa.pub with fingerprint SHA256:g+7lsR7x4lQb1JT8Q3scfb2sOl8lyccojGdmkmw4dwM
- 161. SSH keys *imported* for use in establishing outbound trusted channels are uniquely identified in the audit record by the hash of the key imported and the username importing (to which the key will be bound).
- 162. It should be noted that SSH keys used for trusted channels are NOT deleted by mgd when SSH is de-configured. Hence, the only time SSH keys used for trusted channels are deleted is when a "request vmhost zeroize" action is performed and the whole appliance is zeroized (which by definition cannot be recorded)
- 163. All events recorded by syslog are timestamped. The clock function of Junos OS provides a source of date and time information for the appliance, used in audit timestamps, which is maintained using the hardware Time Stamp Counter as the clock source. (*FAU\_GEN.2, FPT\_STM\_EXT.1*)
- 164. Syslog can be configured to store the audit logs locally (FAU\_STG\_EXT.1), and optionally to send them to one or more syslog log servers via Netconf over SSH (FAU\_STG.1, FMT\_MOF.1/Functions). Local audit log are stored in /var/log/ in the underlying filesystem. Only a Security Administrator can read log files, or delete log and archive files through the CLI interface or through direct access to the filesystem having first authenticated as a Security Administrator. The syslogs are automatically deleted locally according to configurable limits on storage volume. The default maximum size is 1Gb. The default maximum size can be modified by the user, using the "size" argument for the "set system syslog" CLI command.
- 165. The Junos OS defines an active log file and a number of "archive" files (10 by default, but configurable from 1 to 1000). When the active log file reaches its maximum size, the logging utility closes the file, compresses it, and names the compressed archive file 'logfile.0.gz'. The logging utility then opens and writes to a new active log file. When the new active log file reaches the configured maximum size, 'logfile.0.gz' is renamed 'logfile.1.gz', and the active log file is closed, compressed, and renamed 'logfile.0.gz'. When the maximum number of archive files is reached and when the size of the active file reaches the configured maximum size, the contents of the oldest archived file are deleted so the current active file can be archived.
- 166. A 1Gb syslog file takes approximately 0.25Gb of storage when archived. Syslog files can acquire complete storage allocated to /var filesystem, which is platform specific. However, when the filesystem reaches 92% storage capacity an event is raised to the administrator but the eventd process (being a privileged process) still can continue using the reserved storage blocks. This allows the syslog to continue storing events while the administrator frees the storage. If the administrator does not free the storage in time and the /var filesystem storage becomes exhausted a final entry is recorded in the log reporting "No space left on device" and logging is terminated. The appliance continues to operate in the event of exhaustion of audit log storage space.

## 7.6 Management

- 167. Accounts assigned to the Security Administrator role are used to manage Junos OS in accordance with [CPP\_ND]. User accounts in the TOE have the following attributes: user identity (user name), authentication data (password) and role (privilege). The Security Administrator is associated with the defined login class "security-admin", which has the necessary permission set to permit the administrator to perform all tasks necessary to manage Junos OS in accordance with the requirements of [CPP\_ND].(*FMT\_SMR.2*)
- 168. The TOE provides user access either through the system console or remotely over the Trusted Path using the SSHv2 protocol. Users are required to provide unique identification and authentication data before any access to the system is granted, as detailed in Section 7.2 above. (*FMT\_SMR.2, FMT\_SMF.1/ND*)
- 169. The Security Administrator has the capability to:
  - Administer the TOE locally via the serial ports on the physical device or remotely over an SSH connection.
  - Initiate a manual update of TOE firmware (FMT\_MOF.1/ManualUpdate):
    - Query currently executing version of TOE firmware (FPT\_TUD\_EXT.1)
    - Verify update using digital signature (*FPT\_TUD\_EXT.1*)
  - Manage Functions:
    - <u>Transmission of audit data to an external IT entity</u>, including Start/stop and modify the behaviour of the trusted communication channel to external syslog server (netconf over SSH) and the trusted path for remote Administrative sessions (SSH) (*FMT\_MOF.1/Functions*, *FMT\_MOF.1/Services*, *FMT\_SMF.1/ND*)
    - Configuring the packet filtering tules of the TOE (*FMT\_SMF.1/VPN*)
    - <u>Handling of audit data</u>, including setting limits of log file size (*FMT\_MOF.1/Functions*)
  - Manage TSF data (*FMT\_MTD,1/CoreData*)
    - Create, modify, delete administrator accounts, including configuration of authentication failure parameters
    - Reset administrator passwords
    - Re-enable an Administrator account (FIA\_AFL.1);
  - Manage crypto keys for IPSec as used in tunnel mode for implementing the VPN as described in Sect. 7.1.4. The Critical Security Parameters and the cryptographic keys used by the TOE are detailed in Table 9 and Table 10. (*FMT\_MTD.1/CryptoKeys*)

#### **Table 9 Critical Security Parameters**

| Name                    | Generation                                                                                                    | Import/<br>Export                       | Establishment                                     | Storage           | Zeroisation    | Use & related keys                                                                                                    |
|-------------------------|----------------------------------------------------------------------------------------------------|-----------------------------------------|---------------------------------------------------|-------------------|----------------|----------------------------------------------------------------------------------------------------|
| HMAC<br>DRBG V<br>value | Internal to the HMAC<br>DRBG by calling the<br>HMAC_DRBG_Updat<br>e fuction using the<br>seed<br>(entropy  nonce  pe<br>rsonalization), and<br>current V value<br>(initially a constant) | Not entered<br>or output<br>from module | No SSP<br>establishm<br>ent<br>method<br>involved | Plaintext:<br>RAM | Power<br>cycle | The value V of outlen bits, which is<br>updated each time another outlen<br>bits of output are produced<br>A critical value of the internal<br>state of DRBG |

| НМАС                     | Internal to the HMAC                                                                                                    | Not entered                             | No SSP                                                                                                    | Plaintext:               | Power                                              | The current value of key. The                                                                                                    |
|--------------------------|----------------------------------------------------------------------------------------------------|-----------------------------------------|----------------------------------------------------------------------------------------------------|--------------------------|----------------------------------------------------|----------------------------------------------------------------------------------------------------|
| DRBG<br>Key<br>value     | DRBG by calling the<br>HMAC_DRBG_Updat<br>e fuction using the                                                                                                    | or output<br>from module                | establishm<br>ent<br>method                                                                                                    | RAM                      | cycle                                              | outlen-bit Key, which is updated a<br>least once each time that the<br>DRBG mechanism generates                                                                                                    |
| Value                    | seed<br>(entropy  nonce  pe<br>rsonalization), and<br>current Key value<br>(initially a constant)                                                                               |                                         | involved                                                                                                    |                          |                                                    | pseudorandom bits.<br>A critical value of the internal<br>state of DRBG                                                                                                    |
| НМАС                     | Kernel HMAC DRBG                                                                                                    | Not entered                             | No SSP                                                                                                    | Plaintext:               | Power                                              | A critical value of the internal                                                                                                    |
| DRBG<br>Entropy<br>Input | (for user-land<br>instances), Entropy<br>sources (for kernel<br>instance)                                                                                                    | or output<br>from module                | establishm<br>ent<br>method<br>involved                                                                                                    | RAM                      | cycle                                              | state of DRBG                                                                                                    |
| НМАС                     | Internally using the                                                                                                    | Not entered                             | No SSP                                                                                                    | Plaintext:               | Power                                              | Seed material used to seed or                                                                                                    |
| DRBG<br>Seed             | seed(entropy  nonce<br>  personalization)                                                                                                    | or output<br>from module                | establishm<br>ent<br>method<br>involved                                                                                                    | RAM                      | cycle                                              | reseed the HMAC DRBG                                                                                                    |
| DH<br>Shared<br>Secret   | Internally as part of<br>DH key exchange                                                                                                    | Not entered<br>or output<br>from module | SP800-<br>56Arev3<br>compliant<br>KAS<br>DH groups<br>for IKE: 14,<br>15,16, 19,<br>20, 21 and<br>24.<br>DH groups<br>for SSH:<br>groups 14,<br>19, 20, 21 | Plaintext:<br>RAM        | Power<br>cycle or<br>explicit<br>delete<br>command | Shared DH value computed from<br>the ephemeral DH key-pairs as<br>part of IKE and SSH and used to<br>derive session keys.                                                                                                    |
| SSH PHK                  | SSH-KeyGen tool<br>(Uses OpenSSL<br>EC_KEY_generate_ke<br>y and<br>rsa_builtin_keygen<br>API)<br>Random Number<br>generation Alg:<br>HMAC DRBG, SP800-<br>133Rev2, Section 5.2. | Not entered<br>or output<br>from module | No SSP<br>establishm<br>ent<br>method<br>involved                                                                                                    | Plaintext:<br>Persistent | Zeroize<br>Command                                 | SSH-2 Private Host Key: 1st time<br>SSH is configured the ECDSA<br>NID_X9_62_prime256v1 (NIST<br>Curve P-256) and RSA 2048 host<br>keys are generated.<br>Used to Identify the host.                                           |
| SSH DH                   | Internally generated<br>using HMAC DRBG<br>(part of DH<br>exchange), SP800-<br>133Rev2, Section 5.2.                                                                            | Not entered<br>or output<br>from module | SP800-<br>56Arev3<br>compliant<br>KAS<br>DH groups<br>14, 19,20<br>and 21                                                                                  | Plaintext:<br>RAM        | Power<br>cycle or<br>explicit<br>delete<br>command | SSH Diffie-Hellman private<br>component. Ephemeral Diffie-<br>Hellman private key used in SSH<br>DH groups 14, 19,20 and 21                                                                                                    |
| SSH-<br>SEKs             | During the SSH<br>handshake.<br>Encryption/Macs:<br>SSHv2 KDF<br>Key Exchange<br>Random Number<br>generation Alg:<br>HMAC DRBG, SP800-<br>133Rev2, Section 5.2.                 | Not entered<br>or output<br>from module | SP800-<br>56Arev3<br>compliant<br>KAS                                                                                                    | Plaintext:<br>RAM        | Power<br>cycle or<br>explicit<br>delete<br>command | Session keys used with SSH-2.<br>Encryption: AES 128, 192, 256,<br>MACs: HMAC SHA-2-256, HMAC-<br>SHA1, HMAC SHA2-512<br>Key Exchange:<br>DH (L=20148, N=2047)<br>ECDH NIST Curve P-256, NIST<br>Curve P-384, NIST Curve P-521 |
| IKE-PSK                  | N/A                                                                                                    | Input                                   | No SSP                                                                                                    | Plaintext:               | Zeroize;                                           | Pre-Shared Key used to                                                                                                    |
|                          |                                                                                                    | Plaintext or<br>Encrypted:              | establishm<br>ent                                                                                                    | RAM                      | explicit<br>delete                                 | authenticate IKE connections.                                                                                                    |

|                   |                                                              | Entered via<br>SSH or<br>console<br>Output:<br>Encrypted                                        | method<br>involved                                                                                    |                   | command                                            |                                                                                                    |
|-------------------|--------------------------------------------------------------|-------------------------------------------------------------------------------------------------|----------------------------------------------------------------------------------------------------|-------------------|----------------------------------------------------|----------------------------------------------------------------------------------------------------|
| IKE-Priv          | Generated externally<br>to the module                        | Input:<br>Plaintext or<br>Encrypted                                                             | No SSP<br>establishm<br>ent<br>method<br>involved                                                     | Plaintext: RAM    | Zeroize;<br>explicit<br>delete<br>command          | IKE Private Key. RSA 2048, RSA<br>4096 ECDSA P-256, ECDSA P-521<br>or ECDSA P-384                          |
| IKE-<br>SKEYID    | Established using<br>DH/ECDH.                                | NA-Not<br>entered or<br>output from<br>module                                                   | SP800-<br>56Arev3<br>compliant<br>KAS                                                                 |                   | Power cycle or<br>explicit delete<br>command       | IKE SKEYID. IKE secret used to<br>derive IKE and IPsec ESP session<br>keys.                                |
| IKE-SEKs          | IKE KDF                                                      | Not entered<br>or output<br>from module                                                         | No SSP<br>establishm<br>ent method<br>involved                                                        |                   | Power cycle or<br>explicit delete<br>command       | IKE Session Keys: IKE Session<br>Encryption Key: AES; IKE Session<br>Integrity Key: HMAC                   |
| ESP-SEKs          | IKE KDF                                                      | Not entered<br>or output<br>from module                                                         | No SSP<br>establishm<br>ent<br>method<br>involved                                                     | Plaintext:<br>RAM | Power<br>cycle or<br>explicit<br>delete<br>command | IPSec ESP Session Keys: IKE Session<br>Encryption Key: AES; IKE Session<br>Integrity Key: HMAC             |
| IKE-DH-<br>PRI    | Internally using<br>HMAC DRBG, SP800-<br>133Rev2, Sect. 5.2. | Not entered<br>or output<br>from module                                                         | SP800-<br>56Arev3<br>compliant<br>KAS<br>DH groups<br>for IKE: 14,<br>15,16, 19,<br>20, 21 and<br>24. |                   | Power cycle or<br>explicit delete<br>command       | IKE Diffie-Hellman private<br>component. Ephemeral Diffie-<br>Hellman private key used in IKE              |
| HA-IKE-<br>PSK    | N/A                                                          | Input<br>Plaintext or<br>Encrypted:<br>Entered via<br>SSH or<br>console<br>Output:<br>Encrypted | No SSP<br>establishm<br>ent<br>method<br>involved                                                     | Plaintext:<br>RAM | Zeroize<br>and<br>explicit<br>delete<br>command    | Pre-Shared Key used to<br>authenticate IKE connection for<br>the HA Link.                                  |
| HA-IKE-<br>Priv   | Generated externally<br>to the module                        | Input:<br>Plaintext or<br>Encrypted                                                             | No SSP<br>establishm<br>ent<br>method<br>involved                                                     | Plaintext:<br>RAM | Zeroize<br>and<br>explicit<br>delete<br>command    | IKE Private Key. RSA 2048, RSA<br>4096 ECDSA P-256, ECDSA P-521<br>or ECDSA P-384 for HA Link Traffic      |
| HA-IKE-<br>SKEYID | Established using<br>DH/ECDH.                                | Not entered<br>or output<br>from module                                                         | SP800-<br>56Arev3<br>compliant<br>KAS                                                                 | Plaintext:<br>RAM | Power<br>cycle or<br>explicit<br>delete<br>command | IKE SKEYID. IKE secret used to<br>derive IKE and IPsec ESP session<br>keys for HA Link traffic.            |
| HA-IKE-<br>SEKs   | IKE KDF                                                      | Not entered<br>or output<br>from module                                                         | No SSP<br>establishm<br>ent<br>method<br>involved                                                     | Plaintext:<br>RAM | Power<br>cycle or<br>explicit<br>delete<br>command | IKE Session Keys for HA Link: IKE<br>Session Encryption Key: AES; IKE<br>Session Integrity Key: HMAC       |
| HA-ESP-<br>SEKs   | IKE KDF                                                      | Not entered<br>or output<br>from module                                                         | No SSP<br>establishm<br>ent<br>method<br>involved                                                     | Plaintext:<br>RAM | Power<br>cycle or<br>explicit<br>delete<br>command | IPSec ESP Session Keys for HA Link:<br>IKE Session Encryption Key: AES;<br>IKE Session Integrity Key: HMAC |
| HA-IKE-<br>DH-PRI | Internally using<br>HMAC DRBG, SP800-                        | Not entered<br>or output                                                                        | SP800-<br>56Arev3                                                                                     | Plaintext:<br>RAM | Power<br>cycle or                                  | IKE Diffie-Hellman private<br>component. Ephemeral Diffie-                                                 |

|             | 133Rev2, Section 5.2.                                                            | from module                                                                                                    | compliant<br>KAS<br>DH groups<br>for IKE: 14,<br>15,16, 19,<br>20, 21 and<br>24. |                                                        | explicit<br>delete<br>command                   | Hellman private key used in IKE for<br>HA Link                                             |
|-------------|----------------------------------------------------------------------------------|----------------------------------------------------------------------------------------------------|----------------------------------------------------------------------------------|--------------------------------------------------------|-------------------------------------------------|--------------------------------------------------------------------------------------------|
| HMAC<br>key | Internally using<br>HMAC DRBG, SP800-<br>133Rev2, Section 6.1.                   | Not entered<br>or output<br>from module                                                                                         | No SSP<br>establishm<br>ent<br>method<br>involved                                | Plaintext:<br>RAM                                      | Power cycle or<br>explicit delete<br>command    | The libMD HMAC keys: message<br>digest for hashing password and<br>critical function test. |
| CO-PW       | Password is<br>externally generated,<br>password hash is<br>internally generated | Entry: Manual<br>entry, manual<br>key entry test<br>will be used.<br>Output:<br>Password<br>hash can be<br>viewed by<br>the CO. | No SSP<br>establishm<br>ent<br>method<br>involved                                | Non-<br>plaintext:<br>Persistent<br>(Password<br>Hash) | Zeroize<br>and<br>explicit<br>delete<br>command | Password used to authenticate the CO.                                                      |
| User-PW     | Password is<br>externally generated,<br>password hash is<br>internally generated | Entry: Manual<br>entry, manual<br>key entry test<br>will be used.<br>Output:<br>Password<br>hash can be<br>viewed by<br>the CO. | No SSP<br>establishm<br>ent<br>method<br>involved                                | Non-<br>plaintext:<br>Persistent<br>(Password<br>Hash) | Zeroize<br>and<br>explicit<br>delete<br>command | Password used to authenticate the<br>User.                                                 |

#### Table 10 Cryptographic parameters

| Name              | Generation                                                                                                    | Import/<br>Export                                                                | Establishment | Storage                  | Zeroisation        | Use & related keys                                                                                                    |
|-------------------|----------------------------------------------------------------------------------------------------|----------------------------------------------------------------------------------|---------------|--------------------------|--------------------|----------------------------------------------------------------------------------------------------|
| SSH-PUB           | SSH-KeyGen tool<br>(Uses OpenSSL<br>EC_KEY_generate_k<br>ey and<br>rsa_builtin_keygen<br>API)<br>Random Number<br>generation Alg:<br>HMAC DRBG | Entry: N/A<br>Output:<br>Plaintext<br>during SSH<br>session<br>establishmen<br>t | N/A           | Plaintext:<br>Persistent | Zeroize<br>Command | SSH-2 Public Host Key:<br>1 <sup>st</sup> time SSH-2 is configured the ECDSA<br>and RSA keys are generated.<br>Used to Identify the host. |
| Auth-<br>User Pub | Externally generated                                                                                                    | Entry:<br>Manual<br>entry                                                        | N/A           | Plaintext:<br>Persistent | Zeroize<br>Command | User Authentication Public Keys:<br>ECDSA and RSA public keys<br>Used to authenticate users to the<br>module.                             |
| Auth-CO<br>Pub    | Externally generated                                                                                                    | Entry:<br>Manual                                                                 | N/A           | Plaintext:<br>Persistent | Zeroize<br>Command | CO Authentication Public Keys:<br>Used to authenticate users to the<br>module. ECDSA P256, P-384                                          |
| Root-CA           | Externally generated                                                                                                    | Loaded at<br>manufacture<br>time.                                                | N/A           | Persistent               | Zeroize<br>Command | JuniperRootCA:<br>ECDSA prime256v1 X.509 V3 or<br>prime384v1 X.509 V3 Certificate<br>Used to verify the validity of the<br>PackagCA.      |
| Package-<br>CA    | Externally generated                                                                                                    | Loaded at<br>manufacture<br>time.                                                | N/A           | Plaintext:<br>Persistent | Zeroize<br>Command | ECDSA prime256v1 X.509 V3<br>Certificate                                                                                                  |

|                   |                                                                     |                                     |                                                                                                    |                   |                                              | Certificate that holds the public<br>key of the signing key that was<br>used to generate all the signatures<br>used on the packages and<br>signatures lists. |
|-------------------|---------------------------------------------------------------------|-------------------------------------|----------------------------------------------------------------------------------------------------|-------------------|----------------------------------------------|----------------------------------------------------------------------------------------------------|
| SSH-DH-<br>PUB    | Internally generated<br>using HMAC DRBG<br>(part of DH<br>exchange) | N/A                                 | SP800-<br>56Arev3<br>compliant<br>KAS<br>DH groups<br>14, 19,20<br>and 21                                                                                            | Plaintext:<br>RAM | Reboot &<br>session<br>terminatio<br>n       | SSH DH and ECDH Public Keys: Used<br>with SSH-2 for key establishment:                                                                                       |
| IKE-PUB           | Generated externally<br>to the module                               | Input:<br>Plaintext or<br>Encrypted | N/A                                                                                                    | Plaintext:<br>RAM | Zeroize;<br>explicit<br>delete<br>command    | IKE Public Keys:<br>RSA 2048, RSA 4096 ECDSA P-256,<br>ECDSA P-521 or ECDSA P-384                                                                            |
| IKE-DH-<br>PUB    | Internally generated<br>using HMAC DRBG                             | N/A                                 | SP800-<br>56Arev3<br>compliant<br>KAS<br>DH groups<br>for IKE: 14,<br>15,16, 19,<br>20, 21 and<br>24.                                                                | Plaintext:<br>RAM | Reboot &<br>session<br>terminatio<br>n       | IKE DH Public Keys:<br>Used with IKE for key establishment:                                                                                                  |
| HA-IKE-<br>PUB    | Generated externally                                                | Input:<br>Plaintext or<br>Encrypted | N/A                                                                                                    | Plaintext:<br>RAM | Zeroize<br>and explicit<br>delete<br>command | IKE Public Keys for HA link:<br>RSA 2048, RSA 4096 ECDSA P-256,<br>ECDSA P-521 or ECDSA P-384                                                                |
| HA-IKE-<br>DH-PUB | Internally generated<br>using HMAC DRBG                             | N/A                                 | <i>SP800-</i><br><i>56Arev3</i><br><i>compliant</i><br><i>KAS</i><br><i>DH groups</i><br><i>for IKE: 14,</i><br><i>15,16, 19,</i><br><i>20, 21 and</i><br><i>24.</i> | Plaintext:<br>RAM | Reboot &<br>session<br>terminatio<br>n       | IKE DH Public Keys for HA link:<br>Used with IKE for key establishment:                                                                                      |

- Perform management functions (FMT\_SMF.1/ND, FMT\_SMF.1/VPN):
  - Configure the access banner (*FTA\_TAB.1*)
  - Configure the session inactivity time before session termination or locking, including termination of session when serial console cable is disconnected (*FTA\_SSL\_EXT.1, FTA\_SSL.3*)
  - Ability to import X.509v3 certificates (*FCS\_IPSEC\_EXT.1*)
  - Manage cryptographic functionality (*FCS\_SSHS\_EXT.1*), including:
    - ssh ciphers
    - hostkey algorithm
    - key exchange algorithm
    - hashed message authentication code
    - thresholds for SSH rekeying
  - Set the system time (*FPT\_STM\_EXT.1*)

- Ability to configure the VPN-associated cryptographic functionality (FCS\_COP.1/DataEncryption, FCS\_CKM.1.1/IKE, FCS\_IPSEC\_EXT.1);
- Ability to configure the IPsec functionality (*FCS\_IPSEC\_EXT.1*), including configuration of IKE lifetime-seconds (within range 180 to 86400<sup>27</sup>, with default value of 180 seconds), IPsec lifetime-seconds (within range 180 to 86400, with default value of 28800 seconds<sup>28</sup>), and ability to configure the reference identifier for the peer;
- Ability to enable, disable, determine and modify behavior, and configure all other VPN-associated security functions of the TOE identified in [MOD\_VPNGW]
   (FPF\_RUL\_EXT.1, FCS\_COP.1/DataEncryption, FCS\_CKM.1.1/IKE, FCS\_IPSEC\_EXT.1);
- Manage the packet filtering rules and VPN configuration (FMT\_SMF.1/VPN)
- 170. Detailed topics on the secure management of Junos OS are discussed in [ECG].

## 7.7 Packet Filtering

- 171. The boot sequence of the TOE appliances also aids in establishing the securing domain and preventing tampering or bypass of security functionality. This includes ensuring the packet filtering rules cannot be bypassed during the boot sequence of the TOE. The following steps list the boot sequence for the TOE:
  - BIOS hardware and memory checks
  - Loading and initialization of the FreeBSD Kernel OS
  - FIPS self-tests and firmware integrity tests are executed
  - The init utility is started (mounts file systems, sets up network cards to communicate on the network, and generally starts all the processes that usually are run on a FreeBSD system at startup)
  - Daemon programs such as Internet Service Daemon (INETD), Routing Protocol Daemon (RPD), Syslogd are started; Routing and forwarding tables are initialized
  - Management Daemon (or MGD) is loaded, allowing access to management interface
  - Physical interfaces are active
- 172. Once the interfaces are brought up, they will start to receive and send packets based on the current configuration (or not receive or send any packets if they have not been previously configured). Interfaces are brought up only after successful loading of kernel and Information Flow subsystems, and these interfaces cannot send or receive packets unless previously configured by an Administrator. Since the Management Daemon is not loaded until after the kernel and INETD are initialized, no modification to the security attributes can be made by a user or process other than via the management process.
- 173. The trusted and untrusted network connection interfaces on the security appliance are not enabled until all of the components on the appliance are fully initialized; power-up tests are successful and ready to enforce the configured security policies. In this manner, the TOE ensures that Administrators are appropriately authorized when they exercise management commands and any network traffic is always subject to the configured information flow policies.
- 174. The INETD module provides internet services for the TOE. The module listens on designated ports used by internet services such as FTP. When a TCP or UDP packet arrives with a particular

<sup>&</sup>lt;sup>27</sup> 180 to 86400 seconds is a range of 3 minutes to 24 hours.

<sup>&</sup>lt;sup>28</sup> 28800 seconds is 8 hours.

destination port number, INETD launches the appropriate server program (e.g., SSHD) to handle the connection.

- 175. The TOE is configured to associate network interfaces to IP subnets. Source IP addresses are then associated with the network interface.
- 176. Junos is composed of a number of separate executables, or daemons. If a failure occurs in the "flow" daemon (flowd) causing it to halt, no packet processing will occur, and no packets will be forwarded. A failure in another daemon will not prevent the flow daemon from enforcing the policy rule set.
- 177. The Information Flow subsystem is responsible for processing the arriving packets from the network to the TOE's network interface. Based on Administrator-configured policy, interface and zone information, the packet flows through the various modules of the Information Flow subsystem. Rules within policies are processed in an Administrator-defined order when network traffic flows through the TOE network interfaces. By default, the TOE behavior is to deny packets when there is no rule match unless another required condition allows the network traffic If a security risk is found in the packet. The packet does not continue to the next module for processing. If the packet is not dropped by a given module, the interrupt handling routine calls the function for the next relevant module. In case of an interface getting overwhelmed, packets are dropped. This is recorded by the SNMP mibs as well as a log. When an interface gets overwhelmed with CPU utilization 99% then packets are dropped with syslog record as 'CPU Utilization greater than 99, expect packet loss'.
- 178. The Information Flow subsystem consists of the following modules:
  - IP Classification Module
  - Attack Detection Module
  - Session Lookup Module
  - Security Policy Module
  - Session Setup Module
  - Inetd Module
  - Rdp Module
- 179. The IP Classification module retrieves information from packets received on the network interface device, classifies packets into several categories, saves classification information in packet processing context, and provides other modules with that information for assisting further processing.
- 180. The Attack Detection module provides inline attack detection such as IP Spoofing for the security appliance. This module monitors arriving traffic, performs predefined attack detection services (prevents attacks), and issues actions when an attack is found.
- 181. The Session Lookup module performs lookups in the session table which is used for all interfaces based on the information in incoming packets. Specifically, the lookup is based on the exact match of source IP address and port, destination IP address and port, protocol attributes (e.g., SYN, ACK, RST, and FIN), and egress/ingress zone. The input is passed to the module as a set of parameters from the Attack Detection module via a function call. The module returns matching wing if a match is found and 0 otherwise. Sessions are removed when terminated.
- 182. The Session Setup module is only available for packets that do not match current established sessions. It is activated after the Session Lookup module. If packet has a matched session, it will skip the session setup module and proceed to the Security Policy module, and other modules.

Eventually if the packet is not destined for the TOE, the Network interface will pass the traffic out of the appliance.

- 183. The Security Policy module examines traffic passing through the TOE (via Session Setup module) and determines if the traffic can pass based on administrator-configured access policies. The Security Policy module will deny packets when there is no policy match unless another policy allows the traffic.
- 184. The Session Setup module performs the auditing of denied packets. If there is a policy to specifically deny traffic, traffic matching this deny policy is dropped and logged in traffic log. If there is no policy to deny traffic, traffic that does not match any policy is dropped and not logged. In either case, Session Setup module does not create any sessions for denied traffic. Sessions are created for allowed traffic.
- 185. The INETD module provides internet services for the TOE. The module listens on designated ports used by internet services such as FTP. When a TCP or UDP packet arrives with a particular destination port number, INETD launches the appropriate server program (e.g., SSHD) to handle the connection.
- 186. The RPD (Routing Protocol Daemon) module provides the implementations and algorithms for the routing protocols and route calculations. The primary goal of the RPD is to create and maintain the Routing Information Base (RIB), which is a database of routing entries. Each routing entry consists of a destination address and some form of next hop information. RPD module maintains the internal routing table and properly distributes routes from the routing table to Kernel subsystem used for traffic forwarding at the Network interface.

| PROTOCOL/RFC                                         | FIELDS              |
|------------------------------------------------------|---------------------|
| Internet Control Message Protocol version 4 (ICMPv4) | Туре                |
| RFC 792 (ICMPv4)                                     | Code                |
| Internet Control Message Protocol version 6 (ICMPv6) | Туре                |
| RFC 4443 (ICMPv6)                                    | Code                |
| Internet Protocol (IPv4)                             | Source address      |
| RFC 791 (IPv4)                                       | Destination Address |
|                                                      | Transport Layer     |
|                                                      | Protocol            |
| Internet Protocol version 6 (IPv6)                   | Source address      |
| RFC 2460 (IPv6)                                      | Destination Address |
|                                                      | Transport Layer     |
|                                                      | Protocol            |
| Transmission Control Protocol (TCP)                  | Source port         |
| RFC 793 (TCP)                                        | Destination port    |
| User Datagram Protocol (UDP)                         | Source port         |
| RFC 768 (UDP)                                        | Destination port    |

187. The TOE performs network traffic filtering on network packets using the following network traffic protocols and network fields conforming to the described RFCs:

- **Table 11 Traffic Filtering RFCs**
- 188. Conformance to these RFCs is demonstrated by protocol compliance testing by the product QA team.
- 189. The TOE allows permit, deny, and log operations to be associated with rules and these rules can be assigned to distinct network interfaces and applied in an administrator-defined order. By default the MX devices drop traffic that do not match a configured rule. (*FPF\_RUL\_EXT.1*)

# 8 Rationales

## 8.1 SFR dependency analysis

190. The dependencies between SFRs implemented by the TOE are satisfied as demonstrated in [CPP\_ND] Appendix E.1.

| Security Functional      | Dependency                | Rationale                               |
|--------------------------|---------------------------|-----------------------------------------|
| Requirement              |                           |                                         |
| FAU_GEN.1/ND             | FPT_STM.1                 | FPT_STM_EXT.1 included (which is        |
|                          |                           | hierarchic to FPT_STM.1)                |
| FAU_GEN.2                | FAU_GEN.1                 | FAU_GEN.1 Included                      |
|                          | FIA_UID.1                 | Satisfied by FIA_UIA_EXT.1, which       |
|                          |                           | specifies the relevant Administrator    |
|                          |                           | identification timing                   |
| FAU_STG_EXT.1            | FAU_GEN.1                 | FAU_GEN.1 included                      |
|                          | FTP_ITC.1                 | FTP_ITC.1 included                      |
| FAU_STG.1                | FAU_GEN.1                 | FAU_GEN.1 Included                      |
| FCS_CKM.1/ND             | FCS_CKM.2 or FCS_COP.1    | FCS_CKM.2 included                      |
|                          | FCS_CKM.4                 | FCS_CKM.4 included                      |
| FCS_CKM.1/IKE            | FCS_CKM.2 or FCS_COP.1    | FCS_CKM.2 included                      |
|                          | FCS_CKM.4                 | FCS_CKM.4 included                      |
| FCS_CKM.2                | FTP_ITC.1 or FTP_ITC.2 or | FCS_CKM.1 included (also FTP_ITC.1 as   |
|                          | FCS_CKM.1                 | a secure channel that could be used for |
|                          | FCS_CKM.4                 | import)                                 |
|                          |                           | FCS_CKM.4 included                      |
| FCS_CKM.4                | FTP_ITC.1 or FTP_ITC.2 or | FCS_CKM.1 included (also FTP_ITC.1 as   |
| _                        | FCS_CKM.1                 | a secure channel that could be used for |
|                          |                           | import)                                 |
| FCS_COP.1/DataEncryption | FTP_ITC.1 or FTP_ITC.2 or | FCS_CKM.1 included (also FTP_ITC.1 as   |
|                          | FCS_CKM.1                 | a secure channel that could be used for |
|                          | FCS_CKM.4                 | import)                                 |
|                          |                           | FCS_CKM.4 included                      |
| FCS_COP.1/SigGen         | FTP_ITC.1 or FTP_ITC.2 or | FCS_CKM.1 included (also FTP_ITC.1 as   |
|                          | FCS_CKM.1                 | a secure channel that could be used for |
|                          | FCS_CKM.4                 | import)                                 |
|                          |                           | FCS_CKM.4 included                      |
| FCS_COP.1/Hash           | FTP_ITC.1 or FTP_ITC.2 or | FCS_CKM.1 included (also FTP_ITC.1 as   |
|                          | FCS_CKM.1                 | a secure channel that could be used for |
|                          | FCS_CKM.4                 | import)                                 |
|                          |                           | FCS_CKM.4 included                      |
| FCS_COP.1/KeyedHash      | FTP_ITC.1 or FTP_ITC.2 or | FCS_CKM.1 included (also FTP_ITC.1 as   |
|                          | FCS_CKM.1                 | a secure channel that could be used for |
|                          | FCS_CKM.4                 | import)                                 |
|                          |                           | FCS_CKM.4 included                      |
| FCS_RBG_EXT.1            | None                      | n/a                                     |

| Security Functional                                                          | Dependency                                                          | Rationale                                                                                                    |
|------------------------------------------------------------------------------|---------------------------------------------------------------------|----------------------------------------------------------------------------------------------------|
| Requirement                                                                  |                                                                     |                                                                                                    |
| FCS_IPSEC_EXT.1                                                              | FCS_CKM.1                                                           | FCS_CKM.1 included                                                                                                    |
|                                                                              | FCS_CKM.2                                                           | FCS_CKM.2 included                                                                                                    |
|                                                                              | FCS_COP.1/DataEncryption                                            | FCS_COP.1/DataEncryption included                                                                                                    |
|                                                                              | FCS_COP.1/SigGen                                                    | FCS_COP.1/SigGen included                                                                                                    |
|                                                                              | FCS_COP.1/Hash                                                      | FCS_COP.1/Hash included                                                                                                    |
|                                                                              | FCS_COP.1/KeyedHash                                                 | FCS_COP.1/KeyedHash included                                                                                                    |
|                                                                              | FCS_RBG_EXT.1                                                       | FCS_RBG_EXT.1 included                                                                                                    |
| FCS_SSHS_EXT.1                                                               | FCS_CKM.1                                                           | FCS_CKM.1 included                                                                                                    |
|                                                                              | FCS_CKM.2                                                           | FCS_CKM.2 included                                                                                                    |
|                                                                              | FCS_COP.1/DataEncryption                                            | FCS_COP.1/DataEncryption included                                                                                                    |
|                                                                              | FCS_COP.1/SigGen                                                    | FCS_COP.1/SigGen included                                                                                                    |
|                                                                              | FCS_COP.1/Hash                                                      | FCS_COP.1/Hash included                                                                                                    |
|                                                                              | FCS_COP.1/KeyedHash                                                 | FCS_COP.1/KeyedHash included                                                                                                    |
|                                                                              | FCS_RBG_EXT.1                                                       | FCS_RBG_EXT.1 included                                                                                                    |
| FIA_AFL.1                                                                    | FIA_UAU.1                                                           | Satisfied by FIA_UIA_EXT.1, which                                                                                                    |
|                                                                              |                                                                     | specifies the relevant Administrator                                                                                                    |
|                                                                              | •                                                                   | authentication                                                                                                    |
| FIA_PMG_EXT.1                                                                | None                                                                | n/a                                                                                                    |
| FIA_UIA_EXT.1                                                                | FTA_TAB.1                                                           | FTA_TAB.1 included                                                                                                    |
| FIA_UAU_EXT.2                                                                | None                                                                | n/a                                                                                                    |
| FIA_UAU.7                                                                    | FIA_UAU.1                                                           | Satisfied by FIA_UIA_EXT.1, which                                                                                                    |
|                                                                              |                                                                     | specifies the relevant Administrator                                                                                                    |
|                                                                              |                                                                     | authentication                                                                                                    |
| FIA_X509_EXT.1/Rev                                                           | None                                                                | n/a                                                                                                    |
| FIA_X509_EXT.2                                                               | None                                                                | n/a                                                                                                    |
| FIA_X509_EXT.3                                                               | FCS_CKM.1 Cryptographic                                             | FCS_CKM.1/ND included                                                                                                    |
|                                                                              | Key Generation                                                      |                                                                                                    |
| FIA_PSK_EXT.1                                                                | None                                                                | n/a                                                                                                    |
| FMT_MOF.1/ManualUpdate                                                       | FMT_SMR.1                                                           | FMT_SMR.2 included                                                                                                    |
|                                                                              | FMT_SMF.1                                                           | FMT_SMF.1/ND included                                                                                                    |
| FMT_MOF.1/Services                                                           | FMT_SMR.1                                                           | FMT_SMR.2 included                                                                                                    |
|                                                                              | FMT_SMF.1                                                           | FMT_SMF.1/ND, FMT_SMF.1/VPN                                                                                                    |
|                                                                              |                                                                     | included                                                                                                    |
| FMT_MOF.1/Functions                                                          | FMT_SMR.1                                                           | FMT_SMR.2 included                                                                                                    |
| · ·                                                                          | FMT_SMF.1                                                           | FMT_SMF.1/ND included                                                                                                    |
| FMT_MTD.1/CoreData                                                           | FMT_SMR.1                                                           | FMT_SMR.2 included                                                                                                    |
| 1                                                                            |                                                                     |                                                                                                    |
|                                                                              | FMT_SMF.1                                                           | FMT_SMF.1/ND included                                                                                                    |
| FMT_MTD.1/CryptoKeys                                                         | FMT_SMR.1                                                           | FMT_SMR.2 included                                                                                                    |
|                                                                              | FMT_SMR.1<br>FMT_SMF.1                                              | FMT_SMR.2 included<br>FMT_SMF.1/ND included                                                                                                    |
| FMT_SMF.1/ND                                                                 | FMT_SMR.1<br>FMT_SMF.1<br>None                                      | FMT_SMR.2 included<br>FMT_SMF.1/ND included<br>n/a                                                                                                    |
| FMT_SMF.1/ND<br>FMT_SMF.1/VPN                                                | FMT_SMR.1<br>FMT_SMF.1<br>None<br>None                              | FMT_SMR.2 included<br>FMT_SMF.1/ND included<br>n/a<br>n/a                                                                                                    |
| FMT_SMF.1/ND                                                                 | FMT_SMR.1<br>FMT_SMF.1<br>None                                      | FMT_SMR.2 included<br>FMT_SMF.1/ND included<br>n/a<br>n/a<br>Satisfied by FIA_UIA_EXT.1, which                                                                         |
| FMT_SMF.1/ND<br>FMT_SMF.1/VPN                                                | FMT_SMR.1<br>FMT_SMF.1<br>None<br>None                              | FMT_SMR.2 included<br>FMT_SMF.1/ND included<br>n/a<br>n/a<br>Satisfied by FIA_UIA_EXT.1, which<br>specifies the relevant Administrator                                 |
| FMT_SMF.1/ND<br>FMT_SMF.1/VPN<br>FMT_SMR.2                                   | FMT_SMR.1<br>FMT_SMF.1<br>None<br>None<br>FIA_UID.1                 | FMT_SMR.2 included<br>FMT_SMF.1/ND included<br>n/a<br>n/a<br>Satisfied by FIA_UIA_EXT.1, which<br>specifies the relevant Administrator<br>authentication               |
| FMT_SMF.1/ND<br>FMT_SMF.1/VPN<br>FMT_SMR.2<br>FPT_SKP_EXT.1                  | FMT_SMR.1<br>FMT_SMF.1<br>None<br>None<br>FIA_UID.1<br>None         | FMT_SMR.2 included<br>FMT_SMF.1/ND included<br>n/a<br>n/a<br>Satisfied by FIA_UIA_EXT.1, which<br>specifies the relevant Administrator<br>authentication<br>n/a        |
| FMT_SMF.1/ND<br>FMT_SMF.1/VPN<br>FMT_SMR.2<br>FPT_SKP_EXT.1<br>FPT_APW_EXT.1 | FMT_SMR.1<br>FMT_SMF.1<br>None<br>None<br>FIA_UID.1<br>None<br>None | FMT_SMR.2 included<br>FMT_SMF.1/ND included<br>n/a<br>N/a<br>Satisfied by FIA_UIA_EXT.1, which<br>specifies the relevant Administrator<br>authentication<br>n/a<br>n/a |
| FMT_SMF.1/ND<br>FMT_SMF.1/VPN<br>FMT_SMR.2<br>FPT_SKP_EXT.1                  | FMT_SMR.1<br>FMT_SMF.1<br>None<br>None<br>FIA_UID.1<br>None         | FMT_SMR.2 included<br>FMT_SMF.1/ND included<br>n/a<br>n/a<br>Satisfied by FIA_UIA_EXT.1, which<br>specifies the relevant Administrator<br>authentication<br>n/a        |

| Security Functional<br>Requirement | Dependency                            | Rationale                                                                                   |
|------------------------------------|---------------------------------------|---------------------------------------------------------------------------------------------|
| FPT_TUD_EXT.1                      | FCS_COP.1/SigGen or<br>FCS_COP.1/Hash | FCS_COP.1/SigGen                                                                            |
| FPT_STM.EXT.1                      | None                                  | n/a                                                                                         |
| FPT_FLS.1/SelfTest                 | None                                  | n/a                                                                                         |
| FTA_SSL_EXT.1                      | FIA_UID.1                             | Satisfied by FIA_UIA_EXT.1, which<br>specifies the relevant Administrator<br>authentication |
| FTA_SSL.3                          | None                                  | n/a                                                                                         |
| FTA_SSL.4                          | None                                  | n/a                                                                                         |
| FTA_TAB.1                          | None                                  | n/a                                                                                         |
| FTP_ITC.1                          | None                                  | n/a                                                                                         |
| FTP_TRP.1/Admin                    | None                                  | n/a                                                                                         |
| FPF_RUL_EXT.1                      | None                                  | n/a                                                                                         |

Table 12 SFR Dependency Analysis

## 9 Glossary

| AES A | dvanced Encryption Sta | andard |
|-------|------------------------|--------|
|-------|------------------------|--------|

- ANSI American National Standards Institute
- API Application Program Interface
- BGP Border Gateway Protocol
- cPP collaborative Protection Profile
- CCM Counter with Cipher Block Chaining-Message Authentication Code
- CFP C Form-factor Pluggable
- CM Configuration Management
- CSP Critical security parameter
- DFA Deterministic Finite Automaton
- DES Data Encryption Standard
- DH Diffie Hellman
- EAL Evaluation Assurance Level
- ECC Elliptic Curve Cryptography
- ECDSA Elliptic Curve Digital Signature Algorithm
- ESP Encapsulating Security Payload
- FFC Finite Field Cryptography
- FIPS Federal Information Processing Standard
- FTP File Transfer Protocol
- PIM Gigabit-Backplane PIM
- HA High Availability
- HMAC Keyed-Hash Authentication Code
- I&A Identification and Authentication
- ICMP Internet Control Message Protocol
- ID Identification
- IETF Internet Engineering Task Force
- IKE Internet Key Exchange
- IOC I/O (Input/Output) Cards
- IP Internet Protocol
- IPsec Internet Protocol Security
- IPsec ESP Internet Protocol Security Encapsulating Security Payload
- IPv6 Internet Protocol Version 6
- IPX Internetwork Packet Exchange
- ISAKMPInternet Security Association and Key Management Protocol
- IS-IS Intermediate System-to-Intermediate System
- ISO International Organization for Standardization
- IT Information Technology
- JET Junos Extension toolkit. Control plane APIs for Junos.
- KAS Key Agreement Scheme
- Junos Juniper Operating System
- LDP Label Distribution Protocol
- MAC Mandatory Access Control
- MIC Modular Interface Cards
- MPC Modular Port Concentrator
- MRE Medium Robustness Environment
- NAT Network Address Translation
- NDcPP Network Device collaborative Protection Profile
- NTP Network Time Protocol
- OSI Open Systems Interconnect

| OSP     | Organizational Security Policy                                             |
|---------|----------------------------------------------------------------------------|
| OSPF    | Open Shortest Path First                                                   |
| PAM     | Pluggable Authentication Module                                            |
| PFE     | Packet Forwarding Engine                                                   |
| PFEP    | Linux process that manages the PFE. Also referred to as forwarding daemon. |
| PIC/PIN | 1 Physical Interface Card/Module                                           |
| PKI     | Public Key Infrastructure                                                  |
| POE     | Power over Ethernet                                                        |
| PP      | Protection Profile                                                         |
| PRNG    | Pseudo Random Number Generator                                             |
| QSFP    | Quad SFP                                                                   |
| RE      | Routing Engine                                                             |
| RFC     | Request for Comment                                                        |
| RIP     | Routing Information Protocol                                               |
| RNG     | Random Number Generator                                                    |
| RSA     | Rivest, Shamir, Adelman                                                    |
| SA      | Security Association                                                       |
| SCB     | Switch Control Board                                                       |
| SCEP    | Simple Certificate Enrollment Protocol                                     |
| SFP     | Small Form-factor Pluggable                                                |
| SFR     | Security Functional Requirement                                            |
| SHA     | Secure Hash Algorithm                                                      |
| SNMP    | Simple Network Management Protocol                                         |
| SPC     | Services Processing Card                                                   |
| SPU     | Services Processing Units                                                  |
| SRX5k   | SRX models 5400, 5600 and 5800                                             |
| SSC     | Shared Secret Computation                                                  |
| SSD     | Solid State Drive                                                          |
| SSH     | Secure Shell                                                               |
| SSL     | Secure Sockets Layer                                                       |
| ST      | Security Target                                                            |
| TCP/IP  | Transmissions Control Protocol/ Internet Protocol                          |
| TOE     | Target of Evaluation                                                       |
| TSF     | TOE Security Functionality                                                 |
| TSFI    | TSF interfaces                                                             |
| UDP     | User Datagram Protocol                                                     |
| VPN     | Virtual Private Network                                                    |
|         | Vary high hit rate Digital Subscriber Line                                 |

VDSL Very-high-bit-rate Digital Subscriber Line

XFP 10 Gigabit SFP